# iscte

**INSTITUTO UNIVERSITÁRIO DE LISBOA** 

O Potencial da Realidade Virtual no Design de Interiores

Lina Galheto

Mestrado em Tecnologias Digitais para o Negócio

Orientador: PhD Rúben Filipe de Sousa Pereira Professor Assistente ISCTE-IUL

Co-Orientador: MSc Miguel Marques Nunes Soares Paulo Global Head of IT Integrations Enablement Siemens

Dezembro, 2023

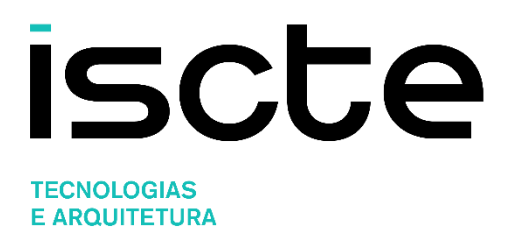

Departamento de Ciências e Tecnologias da Informação

O Potencial da Realidade Virtual no Design de Interiores

Lina Maria Rodrigues dos Santos Galheto

Mestrado em Tecnologias Digitais para o Negócio

Orientador: PhD Rúben Filipe de Sousa Pereira Professor Assistente ISCTE-IUL

Co-Orientador: MSc Miguel Marques Nunes Soares Paulo Global Head of IT Integrations Enablement **Siemens** 

Dezembro, 2023

*Para a Nina*

# **Agradecimento**

Quero expressar aminha profunda gratidão a todas as pessoas que tornaram possível a conclusão desta dissertação de mestrado. Em primeiro lugar, gostaria de agradecer às minhas colaboradoras, Raquel e Margarida, pela sua dedicação e trabalho árduo na ajuda para tornar este projeto um sucesso.

Em segundo lugar, gostaria de agradecer ao meu marido pelo seu amor e apoio inabaláveis, mesmo quando isso significava passar noites e fins de semana sem a minha companhia. Aos meus filhos, Carolina, Diogo e Gonçalo, que sempre me admiraram e me incentivaram a seguir os meus sonhos.

Também gostaria de agradecer a toda a minha turma que foi fantástica, com colegas excelentes, e em particular à Inês e ao Carlos, sem os quais não teria sido possível concluir.

Este trabalho é dedicado a todos vocês, que me ajudaram a alcançar este marco da minha carreira académica. Muito obrigada!

#### **Resumo**

Esta dissertação de mestrado investiga o papel da Realidade Virtual (RV) no design de interiores, com ênfase na necessidade de inovação tecnológica nas empresas. A investigação explora a forma como a RV pode transformar a comunicação entre designers e clientes, ao oferecer uma experiência imersiva e pormenorizada. Com base na revisão da literatura e na análise de questionários, o estudo centra-se na perceção e aceitação da RV por parte de um público diversificado, não limitado a um grupo etário específico. Um estudo de caso com a empresa Liv'in avalia a forma como um protótipo de RV pode otimizar o processo de conceção, melhorar a compreensão do espaço e aumentar a satisfação do cliente. Os resultados sugerem uma tendência positiva na adoção da RV, com recomendações práticas para a sua implementação eficaz. Este trabalho não só sublinha a importância da inovação tecnológica no design de interiores, como também abre caminho a futuras investigações sobre de forma a RV pode abrir caminho para novos mercados menos saturados.

**Palavras-Chave**: Realidade virtual; Realidade Aumentada; Arquitetura; Design de interiores.

### **Abstract**

This thesis investigates the role of Virtual Reality (VR) in interior design, emphasizing the need for technological innovation in businesses. The research explores how VR can transform communication between designers and clients by offering an immersive and detailed experience. Based on literature reviews and questionnaire analysis, the study focuses on the perception and acceptance of VR by a diverse audience, not limited to any specific age group. A case study with the Liv'in company assesses how a VR prototype can optimize the design process, improve spatial understanding, and increase client satisfaction. The results suggest a positive trend in VR adoption, with practical recommendations for its effective implementation. This work not only underscores the importance of technological innovation in interior design but also paves the way for future investigations into how VR can break into new, less saturated markets.

**Keywords**: Virtual Reality; Augmented Reality; Architecture; Interior Design.

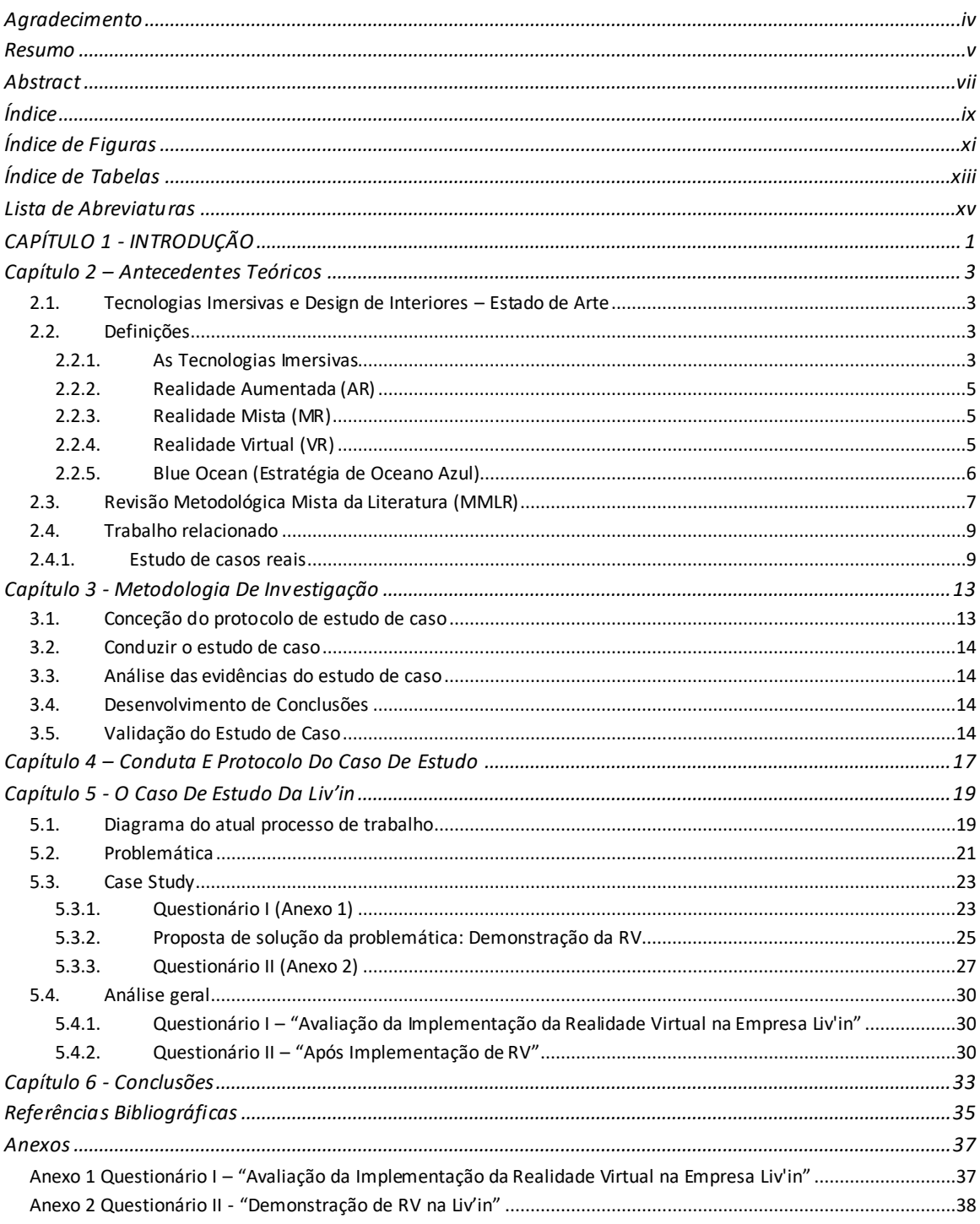

# Índice

# **Índice de Figuras**

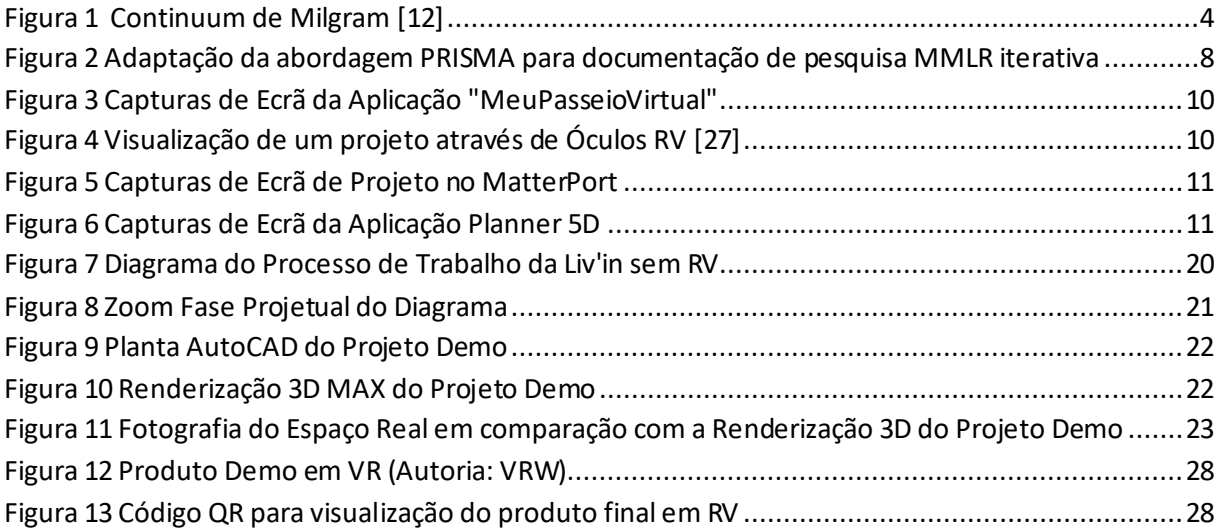

# **Índice de Tabelas**

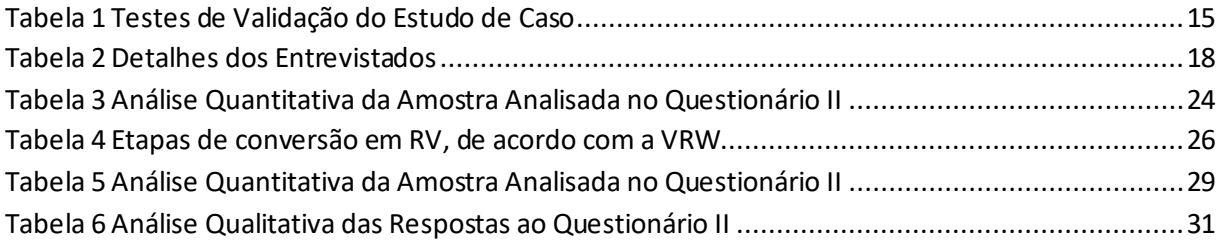

# **Lista de Abreviaturas**

- *AR – Augmented Reality*
- DI Design de Interiores
- *MMLR - Mixed Methodologic Literature Review*
- *MR Mixed Reality*
- *PRISMA -* Preferred Reporting Items for Systematic Reviews and Meta-Analyses
- RA Realidade Aumentada
- RMML Revisão Metodológica Mista de Literatura
- RL Revisão de Literatura
- RV Realidade Virtual
- *UI – User Interface*
- *VR – Virtual Reality*

# **CAPÍTULO 1 - INTRODUÇÃO**

Catalisada pelo progresso tecnológico, está a emergiruma geração composta por Nativos Digitais prestes a redefinir vários paradigmas. Esta coletividade que, imersa em tecnologias digitais desde a sua infância, distingue-se pela maneira de pensar e agir dissemelhante das gerações mais antiga [1], [2]. Gradativamente, estes jovens reestruturam as instituições da vida moderna, desde o local de trabalho ao mercado, da política à educação [3],[4]. As empresassão compelidas a adaptar-se a uma nova era [4], pois, além de ocuparuma proporção crescente da força de trabalho, o "novo consumidor" manifesta em simultâneo uma atitude "prosumidora" (Contração entre produtor e consumidor; não que desempenhem a função de produtores no sentido tradicional, mas produzem o que consomem; o conceito modifica o princípio que distingue o produtor do consumidor [5]).

Do ponto de vista de um Designer de Interiores, a perspetiva não difere muito, um profissional deste campo procura conciliar o exequível com a vontade e gostos do cliente, em suma, pode-se concluir que o próximo passo do design de interiores passa por fazer o cliente compreender o projeto, ainda atribuir-lhe a capacidade de manipular o produto ou até o projeto da sua casa.

Apesarda existência de tecnologiasrelativamenteavançadas como videoconferências e softwares de alteração de cor e textura, persistem desafios significativos na eficácia da comunicação de projetos entre o designere os "não especialistas" [6]. Entre estes, destaca-se a falha de comunicação aquando da apresentação de projetos. As renderizações 3D, embora úteis, apresentam-se frequentemente como imagens estáticas, são portanto uma representação bidimensional do tridimensional [6]. Esta abordagem pode ser pouco clara e conduzir a indecisões por parte do cliente. Em casos extremos, pode inclusive resultar em desinteresse, ou na devolução de produtos que não correspondem às expectativas iniciais. O diálogo com o cliente deve ser constante, pretende-se que este esteja certo das decisões que vai tomar antes de avançar para a implementação do projeto. Sempre que o cliente tenha dúvidas ou dificuldades em compreender um render, ou se quiser fazer uma alteração simples, o projeto deve ser refeito pela equipa, esta ação de retrocesso implica mais horas de trabalho e, consequentemente, mais custos para um designer de interiores.

A necessidade de superar estas barreiras evidencia a importância de desenvolver soluções mais eficazes e realistas na apresentação de projetos de design de interiores. Esta aproximação, assente na inovação, na minimização de risco e na conveniência das realidades imersivas, poderá ser a solução para os desafios apresentados e a chave para o futuro do design de interiores. Este projeto tem como objetivo, explorar as possibilidades que as tecnologias imersivas, nomeadamente a realidade virtual, oferecem no âmbito do design de interiores e como podem proporcionar uma experiência de design envolvente e personalizada para otimizar a prática profissional.

A proposta de solução passa pela conceção de uma ferramenta de RV interativa, concebida para simular espaços com precisão para que os utilizadores visualizem e interajam com ambientes ainda não construídos.

# **Capítulo 2 – Antecedentes Teóricos**

#### **2.1. Tecnologias Imersivas e Design de Interiores – Estado de Arte**

Ao fornecer aos designers ferramentas para expressar e moldar as suas criações, a tecnologia desempenha um papel crucial na conceção de projetos de design de interiores. Este elo entre a tecnologia e o design, ou arquitetura de interiores, deve-se sobretudo à necessidade que o designer tem de ser claro ao transmitir ideias, esta circunstância pode ser resumida na seguinte reflexão:

"O designer deve dispor de um meio que permita exprimir ideias semi-formadas e refletir sobre elas: para serem consideradas, revistas, desenvolvidas, rejeitadas e retomadas" [7], [8].

A forma como é demonstrado o design de interiores: esboços, CAD, 3D, ilustração 2D, renderização e animação [9], pode ser considerada monótona e limitada em termos de capacidade de visualização, mas esta está a ser transformada pela Realidade Virtual[10].

A RV é um meio de criar e visualizar espaços interiores de forma imersiva e interativa e permite modificações ilimitadas sem preocupações de tempo e custo. Não só melhora a eficiência do trabalho dos designers ao proporcionar uma representação mais realista e detalhada dos espaços, como também permite que os clientes experimentem e avaliem diferentes soluções de design com maior exatidão, o que contribui para uma maior satisfação e reduz o tempo de comunicação [10].

#### **2.2. Definições**

#### **2.2.1. As Tecnologias Imersivas**

Quando se fala em tecnologias imersivas, é frequente imaginar alguém com óculos de realidade virtual, totalmente imerso num jogo ou numa experiência digital de vídeo. No entanto, a imersão vai muito para além desta conceção. As tecnologias imersivas, num sentido lato, referem-se a qualquer tecnologia que crie uma sensação de presença física num ambiente não físico ou digital. Isto é conseguido ao estimular os sentidos de uma forma que simula a realidade, seja através da realidade virtual (RV), que cria um ambiente totalmente digital, ou da realidade aumentada (RA), que sobrepõe informação digital ao mundo físico[11].

A panóplia de tecnologias imersivas pode ser interpretada como um segmento que parte do mundo real, isento de qualquer modificação, até ao ambiente completamente virtual. Conforme representa a Figura 1, o "Continuum de Realidade Mista", como foi designado em 1994 [12], simplifica graficamente o nível de imersão das diferentes realidades.

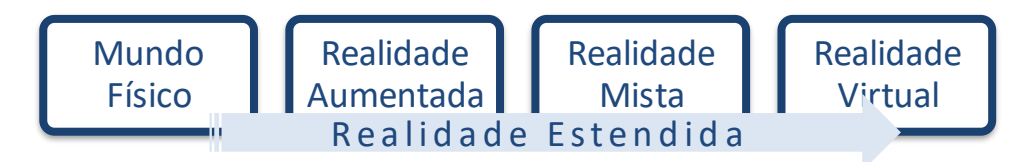

<span id="page-23-0"></span>*Figura 1 Continuum de Milgram [12]*

O conceito de imersão foi posteriormente aprofundado por Sherman [11], como uma característica fundamental à Realidade Estendida. Tanto pode ser um estado puramente mental ou ser conseguido através de meios físicos: a imersão física é uma característica fundamental à VR; a imersão mental é o principal objetivo da maioria dos criadores de meios de comunicação.

Imersão mental é o estado de estar profundamente empenhado; suspensão da descrença; envolvimento. Imersão física: entrada corporal num meio; estímulo sintético dos sentidos do corpo através da utilização de tecnologia; isto não implica todos os sentidos ou que todo o corpo esteja imerso [11].

#### **2.2.2. Realidade Aumentada (AR)**

A AR é uma tecnologia que funciona em tempo real e que complementa o mundo físico com objetos virtuais através de dispositivos que permitem a captação de imagens, como câmaras, smartphones, capacetes especiais, etc. [13]. São necessários quatro elementos para a visualização da AR, nomeadamente uma unidade de renderização, uma unidade de seguimento, uma câmara e um monitor [9]. A Realidade Aumentada é geralmente definida como a combinação de informações digitais com o mundo real apresentada em tempo real [14].

#### **2.2.3. Realidade Mista (MR)**

MR é um termo usado para descrever um espectro que inclui AR, VR e a realidade física, a que vemos sem qualquer equipamento tecnológico. Na MR, elementos do mundo real e virtual são combinados para criar uma experiência em que objetos físicos e digitais coexistem e interagem em tempo real [15].

Por outro lado, com o avanço tecnológico, torna-se insuficiente definir a realidade mista apenas como um ponto intermédio entre a AR e a VR, dada a complexidade e especificidades de cada termo e tecnologia [14]. Não obstante, pode haver uma "Realidade Mista pura" [16] como uma tecnologia específica que se encontra entre a Realidade Aumentada (quando a virtualidade se sobrepõe à realidade) e a Virtualidade Aumentada (quando a realidade se sobrepõe à virtualidade) [14].

#### **2.2.4. Realidade Virtual (VR)**

Ao sugerir que existem duas realidades, Kant introduziu o termo para distinguir a realidade subjetiva, individual, da realidade objetiva, do mundo. Hoje o termo "realidade virtual" resume-se como uma prática de criar experiências influenciadas pela utilização de estímulos sensoriais gerados artificialmente (como a visão, a audição, o tato, etc.) com o objetivo de fazer com que o utilizador reaja a estes estímulos como se fossem reais [15]. É a Realidade Estendida com o maior grau de imersão [11]. Tal como a RA, a RV também está a ser utilizada em muitos domínios, como a medicina, a indústria transformadora, a arquitetura, etc. Com o recente anúncio do Facebook sobre o Metaverso, houve um aumento do interesse dos sectores público e privado na utilização da RV/RA nas suas atividades [9].

No contexto da AR e da VR já se fala de "Metaverso" como um espaço virtual partilhado que combina elementos do mundo físico e digital e permite aos utilizadores que interajam entre si e com conteúdos virtuais de forma semelhante às interações no mundo real. É vista como uma possível evolução futura das tecnologias de RA e RV, que proporciona um ambiente virtual imersivo, realista e interligado [14].

Embora o metaverso, na pureza do conceito, não exista ainda, encontram-se fragmentos do que poderá vir a ser construído, depois de ultrapassados alguns obstáculos tecnológicos, como a capacidade computacional e de largura de banda e a interoperabilidade, mas sobretudo, a acessibilidade por um público alargado [17].

#### **2.2.5. Blue Ocean (Estratégia de Oceano Azul)**

Oceano Azul e Oceano Vermelho são metáforas para diferentes tipos de mercados. Os autores destes conceitos explicam que os oceanos vermelhos representam os mercados existentes onde as empresas competem intensamente, o que resulta em concorrência renhida e, consequentemente, em lucros mais baixos. Os oceanos azuis, por outro lado, simbolizam mercados inexplorados com espaço para crescimento e criação de procura [18].

Para escapar do Oceano Vermelho, a empresa ou negócio que se queira destacar, lucrar ou simplesmente desafiar com sucesso empresas dominantes tem de ser disruptivo [19], é desta forma que a realidade virtual começa a ganhar características de oceano azul, à medida que mais pessoas e organizações tentam adaptar o seu trabalho e funcionamento a um mundo virtual, na esperança de serem as primeiras a fazê-lo com sucesso, eficiência e eficácia [20].

#### **2.3. Revisão Metodológica Mista da Literatura (MMLR)**

Esta pesquisa centra-se na aplicação da Realidade Virtual no Design de Interiores (DI), com a vertente de aderir a novos mercados menos saturados no setor de DI, a revisão de literatura é, portanto, focada sobretudo na forma como a tecnologia permite inovar o setor e como a ligação entre os domínios pode facilitar a comunicação com o cliente. Para isso, é abordado o método de Revisão Metodológica Mista da Literatura.

O método da Revisão Metodológica Mista da Literatura é uma abordagem abrangente e flexível que combina dados qualitativos e quantitativos. Esta abordagem é especialmente útil para explorar áreas de investigação complexas, o que permite uma análise mais profunda e uma compreensão holística dos fenómenos sob investigação.

Para melhorar a estrutura e a transparência do processo de revisão, esta MMLR adota elementos das diretrizes PRISMA, que são comumente usadas em revisões sistemáticas e meta-análises. Estas diretrizes garantem uma apresentação clara e sistemática do processo de revisão, desde a definição dos critérios de inclusão e de exclusão até à descrição pormenorizada do processo de pesquisa e de seleção dos estudos. Embora o MMLR seja mais flexível do que as revisões sistemáticas tradicionais, a incorporação dos elementos PRISMA garante que o processo de revisão seja transparente e replicável [21].

A pesquisa para a Revisão da Literatura foi realizada entre 11 de maio e 15 de dezembro de 2023. A partir da pergunta de partida «Como a Realidade Virtual pode transformar o design de interiores, ao melhorar a visualização para os clientes e criar oportunidades de "oceano azul"?» foramestabelecidas as palavras-chave e a cadeia de pesquisa.

Com a pergunta de partida e as respetivas palavras-chave retiradas a pesquisa para a revisão de literatura não mostra documentos relevantes para o objeto do projeto, pelo que a pesquisa foi segmentada em 4 cadeias de pesquisa, como demonstra a Figura 2 [Adaptação da abordagem PRISMA](#page-27-0)  [para documentação de pesquisa MMLR iterativa](#page-27-0). A primeira cadeia corresponde à pesquisa inicial, o estudo do estado de arte das realidades imersivas, isto é, qualquer estudo que inclua as palavraschave: *Immersive Technologies, Virtual Reality, Augmented Reality, Mixed Reality, Metaverse*; a segunda cadeia afunila a pesquisa a primeira, pois foca no objeto do presente estudo, qual é o estado de arte das tecnologias imersivas no design de interiores, ou na área mais aproximada, a arquitetura (palavras-chave*: Interior Design, Architecture, Virtual Reality, Augmented Reality*); por fim, tanto a terceira como a quarta cadeia de pesquisa estão orientadas nas eventuais motivações para a implementação da RV no DI (palavras-chave: *Blue Ocean Strategy, Virtual Reality / Virtual Reality AND Environment OR CO2*).

A seleção dos artigos baseou-se na sua relevância e no intervalo de tempo da publicação (entre 2020 e 2023). De seguida, os artigos foram avaliados pelos resumos e depois pelo conteúdo integral. Após a seleção inicial de um conjunto de artigos, livros e outras fontes relevantes, foi implementado o método "pearling", ou "pearl-growing", um processo iterativo de pesquisa em cadeia [22]. Este processo envolveu a exploração das referências destas fontes para descobrir outras publicações relevantes, até se conseguir uma compreensão abrangente do tópico ou até não surgirem mais fontes novas e relevantes.

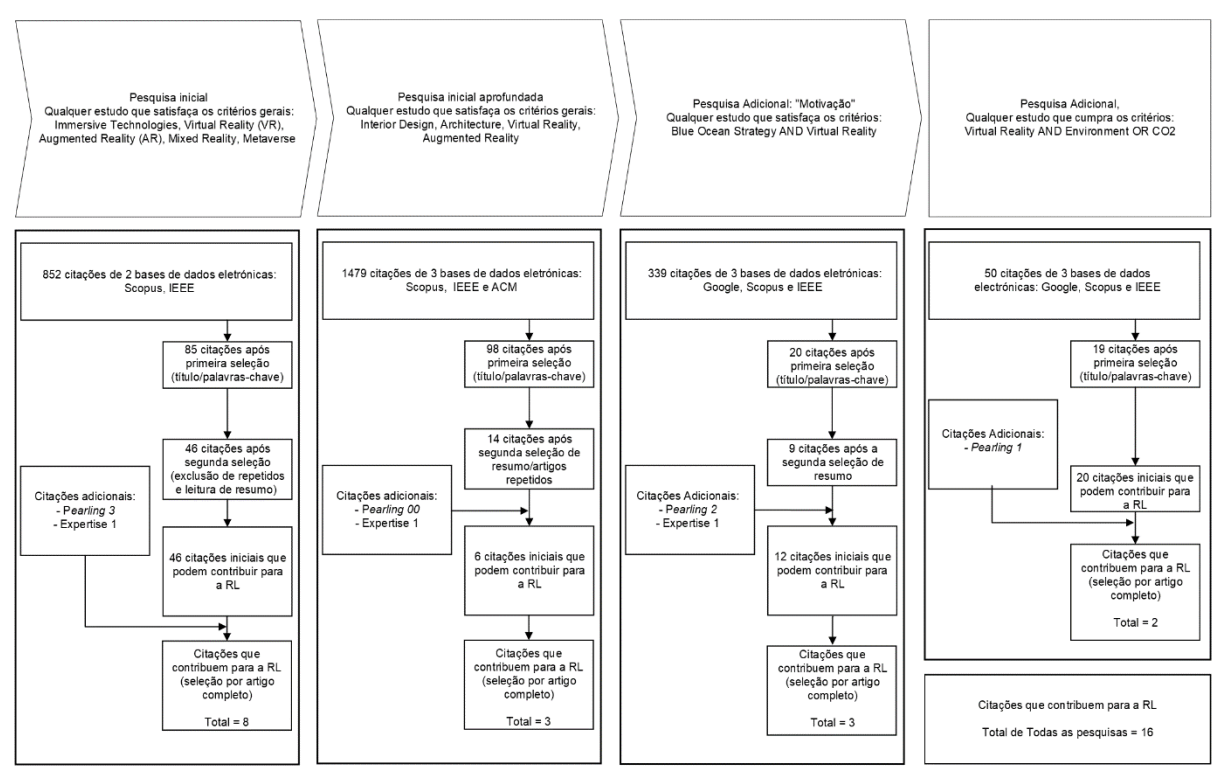

<span id="page-27-0"></span>*Figura 2 Adaptação da abordagem PRISMA para documentação de pesquisa MMLR iterativa*

#### **2.4. Trabalho relacionado**

Mesmo havendo uma falta de estudos científicos voltados especificamente para esse assunto, concretamente orientados para esta área das tecnologias para o design de interiores, a utilização de tecnologias imersivas temsido amplamente estudada emcampos aproximados, como o da arquitetura e do design de produto. Por exemplo, em 2018, Castro [23], investigou a relação entre a VR e a arquitetura e como esta ligação poderia a democratização do acesso à tecnologia abrir múltiplas possibilidades de utilização aos arquitetos.

#### **2.4.1. Estudo de casos reais**

**DecorMatters -** Uma aplicação que funciona como um jogo que permite aos utilizadores editar um espaço vazio ou uma fotografia da sua casa com peças de mobiliário, virtualmente. devido à sua funcionalidade de compras na aplicação, ou seja, os produtos virtuais do jogo são baseados em produtos reais disponíveis para compra, assim é possível experimentar diferentes peças de mobiliário e decoração em seus próprios espaços antes de fazer uma compra.

É considerado um caso de sucesso no âmbito da decoração de interiores e por permitir efetuar compras depois de testarmos como ficariam os artigos, mas de decoração a design ainda há muitos aspetos que poderiam ser considerados, a DecorMatters falha ao não permitir modificações estruturais, como alterar o pavimento, pintar paredes, ou reposicionar portas, limitando assim a abrangência do design de interiores.

**MeuPasseioVirtual – Tour 360 -** É uma aplicação que permite que sejam tiradas fotografias panorâmicas a um determinado espaço a 360º, de modo que depois seja possível ver a mesma através do smartphone [\(Figura 3\)](#page-29-0) com alguma semelhança com o Street View da Google Maps, também pode ser visualizado através de óculos de RV, como aparece n[a Figura 4](#page-29-1).

Pode ser uma boa ferramenta para o cliente mostrar a casa à distância ao arquiteto num primeiro contacto. Também permite que sejam colocadas imagens do VRay, o que significa que um arquiteto ou designer podem também transmitir os seus planos ao cliente [24]. Contudo não deixa de ser uma imagem que apesar de permitir o passeio virtual, ainda não alcança o nível de interatividade pretendido: o cliente poder alterar cores e materiais dos produtos quando recebe o seu projeto.

"O MeuPasseioVirtual foi pensado especialmente para empresas e profissionais das áreas de arquitetura, design de interiores, mercado imobiliário e lojas de móveis planejados. Entretanto, outros setores também aproveitam dos benefícios da plataforma." [25]

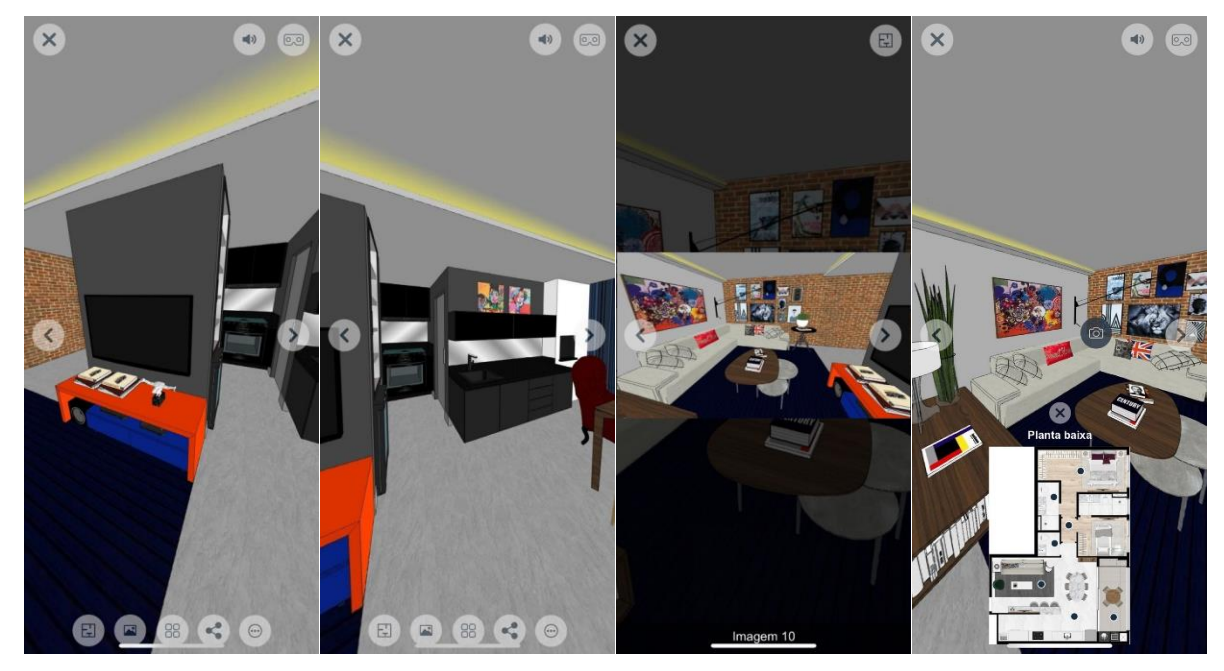

*Figura 3 Capturas de Ecrã da Aplicação "MeuPasseioVirtual"*

<span id="page-29-0"></span>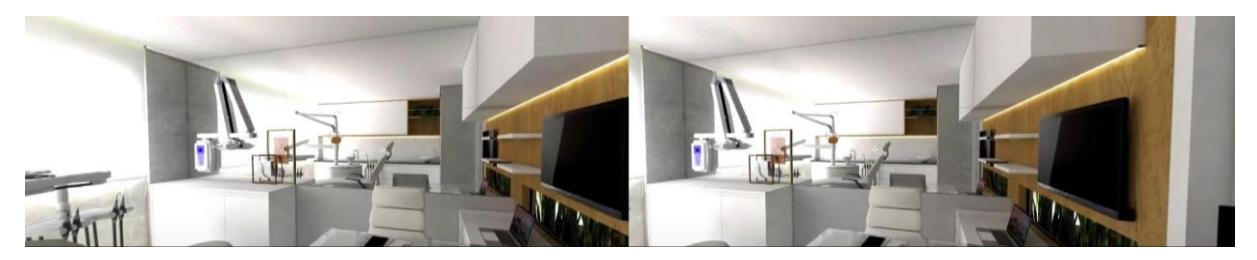

*Figura 4 Visualização de um projeto através de Óculos RV [27]*

<span id="page-29-1"></span>**MatterPort** – Com esta plataforma é possível criar uma visão realista e envolvente de 360 graus de um espaço e visualizá-lo em 3D [26], além de permitir caminhar pelas diferentes divisões da casa [27]. Contudo é limitado a isso mesmo, não permite que seja feita qualquer alteração estrutural ou arquitetónica ao espaço digitalizado enquanto o cliente utiliza a interface. No entanto, é importante notar que, com o hardware adequado, a plataforma suporta a visualização em RV e RA, desde que o acesso seja feito através de um navegador. Esta funcionalidade alarga significativamente as possibilidades de interação com o espaço digitalizado, veja-se a captura de ecrã de um projeto em MatterPort na [Figura 5.](#page-30-0) Para além disso, o MatterPort oferece a funcionalidade de incluir dados em tempo real através de sensores, o que permite, por exemplo, adicionar a temperatura da sala em tempo real enquanto se percorre o local. Outro aspeto relevante é a possibilidade de exportar a Mesh 3D (ou "Malha 3D" - uma construção estrutural de um modelo 3D constituído por polígonos [28]) se a digitalização for realizada com a câmara da plataforma, que permite ao designer extrair objetos específicos da digitalização, como uma cadeira, para utilizar noutros projetos ou em análises mais detalhadas.

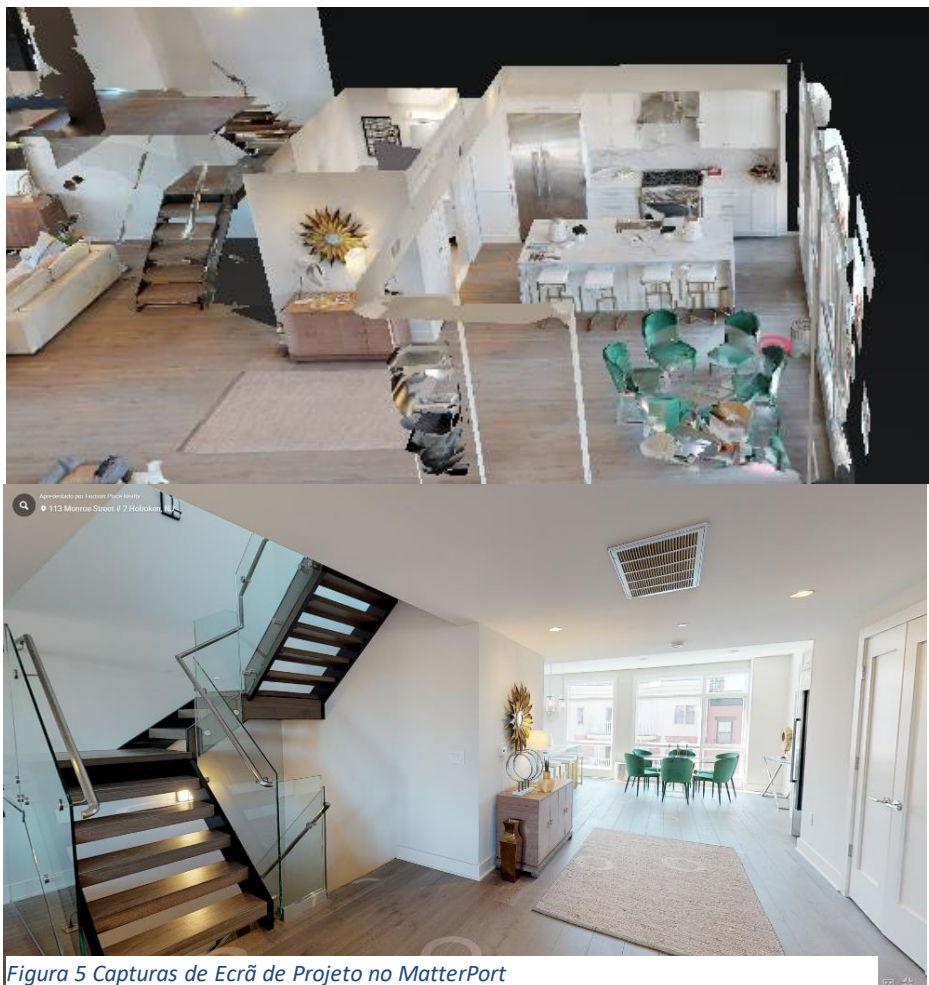

*Figura 5 Capturas de Ecrã de Projeto no MatterPort*

<span id="page-30-0"></span>**Planner 5D** – É uma plataforma bastante mais simplificada que o MatterPort, o espaço é desenhado e visualizado através de smartphones. Tal como representado na [Figura 6,](#page-30-1) é possível visualizar o projeto em 2D, 3D e Realidade Aumentada [29], além de poder ser feito o plano da casa de acordo com a preferência do utilizador. Contudo, a facilidade de utilização da interface também significa que a mesma não é muito potente: não é possível adicionar qualquer item ou revestimento que não esteja pré-definido na aplicação.

<span id="page-30-1"></span>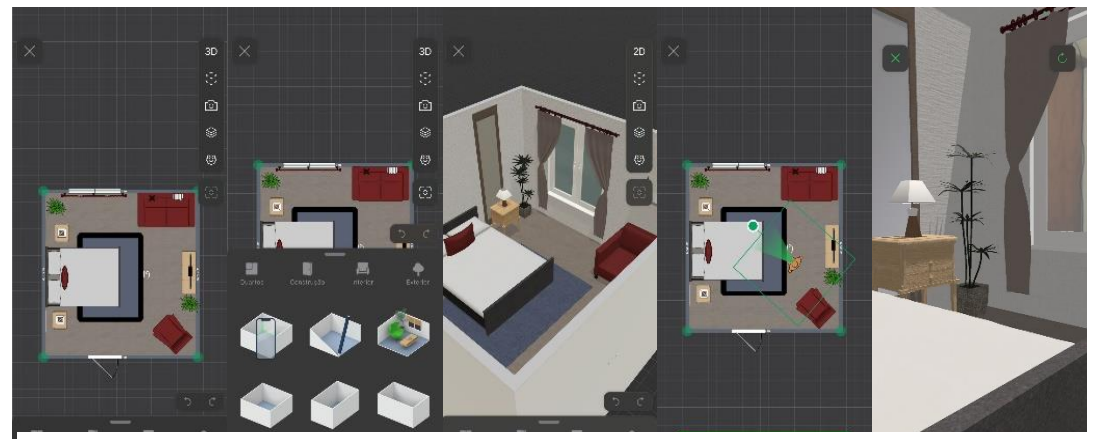

*Figura 6Imagem Cpturas de Ecrã da Aplicação Planner 5D 1 Capturas de Ecrã da Aplicação Planner 5D*

# **Capítulo 3 - Metodologia De Investigação**

A pesquisa sobre como a realidade virtual pode ser útil no design de interiores é ainda bastante preliminar, como se pode observar pelo volume de artigos obtidos na revisão de literatura o seu estudo ainda não foi muito aprofundado, o que não significa que já não haja traços de como tecnologias imersivas estejam a entrar de formas indiretas no setor, seja pela arquitetura, seja pela decoração. Apesar de numa primeira fase a pesquisa ter um cariz exploratório, o tipo de pesquisa mais adequado a este projeto é descritivo. Este tipo de estudo de caso centra-se na descrição do fenómeno em pormenor, com base em observações e na recolha de dados num contexto real [30].

#### **3.1. Conceção do protocolo de estudo de caso**

Durante a conceção do estudo de caso, foram seguidas as diretrizes estabelecidas por Robert K. Yin [31]. Inicialmente, é necessário fornecer uma visão geral do estudo, descrever o propósito, a formular a pergunta de partida e as suas proposições, esta fase estabelece o alicerce para o resto da investigação. Em seguida, o campo de estudo deve ser definido, os casos específicos que serão examinados devem seridentificados de modo a selecionar os dados relevantes para recolha e futura análise. Quanto aos procedimentos de recolhade dados, é imprescindível detalhar as fontes de dados, as técnicas de coleta e a organização dos dados, para garantir que as informações são precisas [32].

O guia de estudo de caso, ou protocolo, atua como um guião que auxilia o pesquisador durante a fase de coleta de dados, o que promove a consistência e abrangência na obtenção de informações.

Por fim, é elaborado um plano de análise dos resultados, a análise dos dados previamente recolhidos deve ser cuidadosamente planeada para apresentar as descobertas do estudo de forma clara e estruturada de modo a responder à pergunta de partida [31, 32]. Nesta etapa, o plano de análise é feito de acordo com as diretrizes de Yin, pelo que se baseia nos quatro seguintes pontos, (1) Análise Baseada em Proposições: orientar a análise para as proposições teóricas que guiaram o estudo ao comparar os dados recolhidos com as expectativas teóricas; (2) Uso de Matrizes de Dados: organizar os dados recolhidos em matrizes para facilitar a comparação entre casos ou entre diferentes partes de um caso; (3) Análise de Padrões: identificar padrões ou temas nos dados que possam responder às perguntas de pesquisa; por fim, (4) Explicação dos Resultados: desenvolver uma narrativa que os dados, apoiando-se em evidências concretas [31].

#### **3.2. Conduzir o estudo de caso**

O estudo de caso é conduzido com o objetivo de explorar o potencial da Realidade Virtual (RV) no design de interiores, particularmente na empresa Liv'in. A análise da atual metodologia de trabalho da empresa é realizada para identificar em que fases a RV pode ser benéfica. O estudo inclui a aplicação de questionários para avaliar a perceção e a aceitação da RV por parte dos clientes, com uma análise posterior dos dados recolhidos. De seguida, propõe-se uma solução de RV para simular espaços com precisão e que permita aos utilizadores visualizar e interagir com ambientes que ainda não foram construídos. Por fim, faz-se a análise após a implementação da RV através de um questionário.

#### **3.3. Análise das evidências do estudo de caso**

Na sequência do estudo de caso, procede-se à análise. É feita a conciliação dos dados obtidos através dos questionários e a respetiva análise. Este processo envolve o desenvolvimento de conclusões baseadas nas evidências e a avaliação da validade do estudo de caso.

#### **3.4. Desenvolvimento de Conclusões**

Nesta fase, após a recolha dos dados e respetiva análise, inferem-se as conclusões que são detalhadas de forma quantitativa e qualitativa.

#### **3.5. Validação do Estudo de Caso**

Para garantir a validade do estudo de caso sobre Realidade Virtual no Design de Interiores, foram aplicados os quatro testes propostos por Yin [31] para validar a fiabilidade de um estudo de caso. Os quatro testes encontram-se descritos n[a Tabela 1](#page-34-0).

#### <span id="page-34-0"></span>*Tabela 1 Testes de Validação do Estudo de Caso*

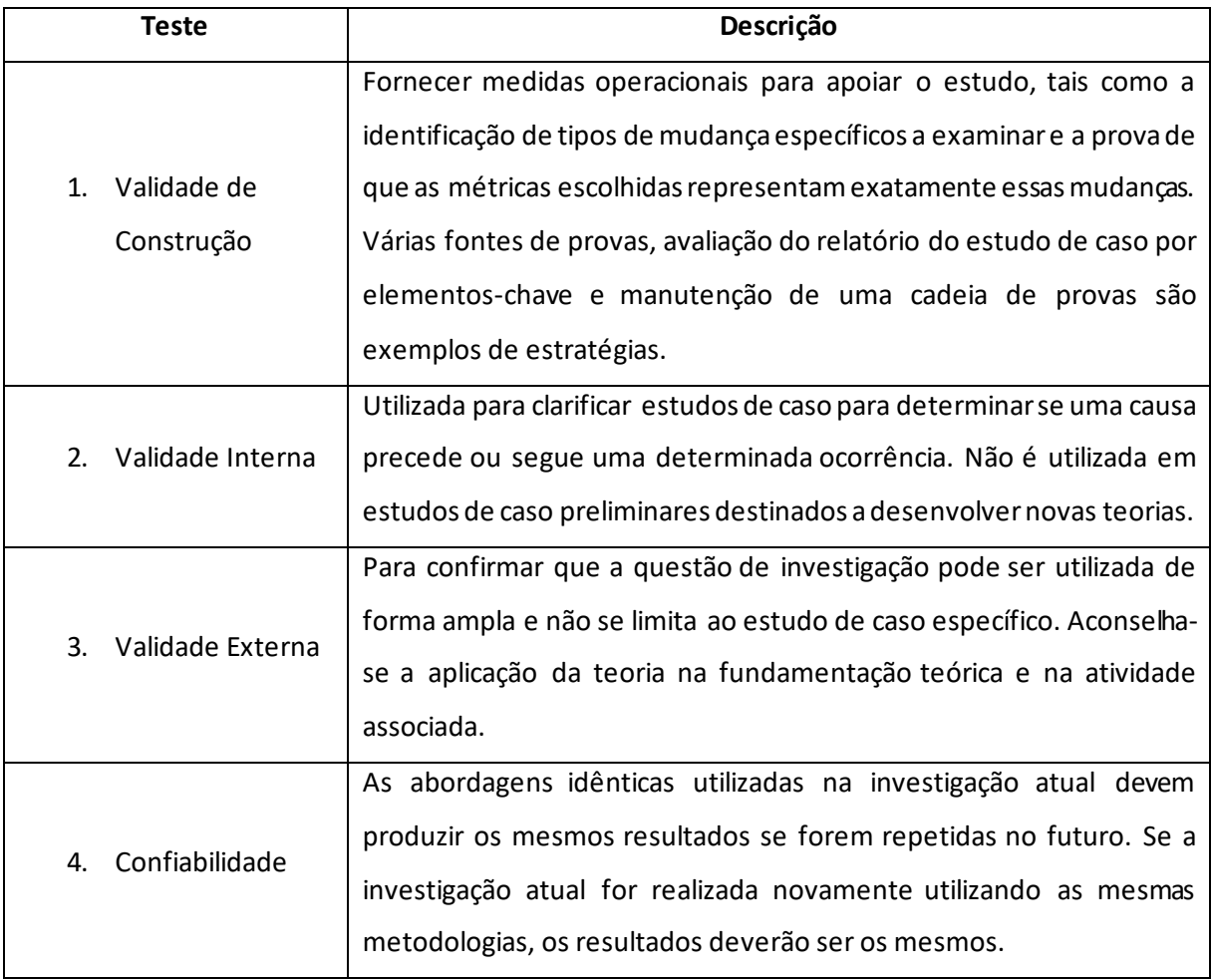

## **Capítulo 4 – Conduta E Protocolo Do Caso De Estudo**

Tendo em conta a Pergunta de Partida «Como a Realidade Virtual pode transformar o design de interiores, ao melhorar a visualização para os clientes e criar oportunidades de "oceano azul"?», e o propósito do estudo, surgem perguntas inerentes à mesma, em primeiro lugar: "Qual a abertura dos clientes da Liv'in para receber a RV?" e por fim, "Será a RV realmente útil como uma ferramenta de visualização do projeto de design de interiores?". Havendo duas questões para responder, embora diretamente relacionadas, a proposta de protocolo do estudo de caso passa por realizar dois questionários.

O Questionário I [\(Anexo 1\)](#page-56-0), com oito questões, é direcionado a clientes da Liv'in antes da RV. De modo a garantir a coerência e a comparabilidade das respostas, a abordagem segue o método de entrevista estruturada com respostas fechadas, assim, possui um guião de perguntas pré-estabelecido e cujas quais são apresentadas individualmente e de forma anónima, de modo a evitar confusões e inferências nas respostas. As respostas são limitadas a opções pré-definidas, o entrevistado escolhe entre as alternativas fornecidas, que podem ser binárias, de múltipla escolha, ou escalas de avaliação [33].

É aplicado o Questionário I a um grupo de 34 pessoas: clientes passados, presentes ou potenciais, que respondem de forma anónima. Procura-se com este questionário avaliar o interesse e a perceção na adoção de tecnologias de realidade virtual no design de interiores. Inicialmente, o questionário incluí perguntas de escolha múltipla, escalas de 1 a 10 e perguntas abertas. No entanto, todas as perguntas abertas, como "Quanto estaria disposto a pagar", são excluídas da análise de dados por serem pouco claras ou mesmo incongruentes com as perguntas anteriores (neste caso, "Estaria disposto a pagar mais"). Em suma, o questionário consiste exclusivamente em perguntas de escolha múltipla e classificações numa escala de 1 a 10, métodos escolhidos para proporcionar clareza e coerência nas respostas recolhidas. O questionário foi aplicado entre 20 e 30 de setembro de 2023.

Os dados demográficos obtidos através do questionário revelam que a maioria dos inquiridos tem entre 45 e 60 anos, seguidos dos que têm entre 35 e 44 anos, o que indica um público maduro e mais estabelecido financeiramente, possivelmente mais aberto a investir em tecnologias inovadoras como a RV.

Como mencionado previamente, o Questionário II [\(Anexo 2\)](#page-57-0), tem o intuito de comprovar os benefícios da RV no contexto da Liv'in. Este é realizado entre os dias 11 e 15 de dezembro de 2023. O "Questionário II", em formato de entrevista, é aplicado a uma amostra representativa de 6 clientes, selecionados a partir dos participantes do "Questionário I", veja-se n[a Tabela 2.](#page-37-0) Os participantes são escolhidos de forma aleatória, mas com o cuidado de abranger diferentes faixas etárias, tendo em conta os dados demográficos obtidos, diferentes ocupações e níveis de experiência prévia com tecnologia, para obter pareceres abrangentes.

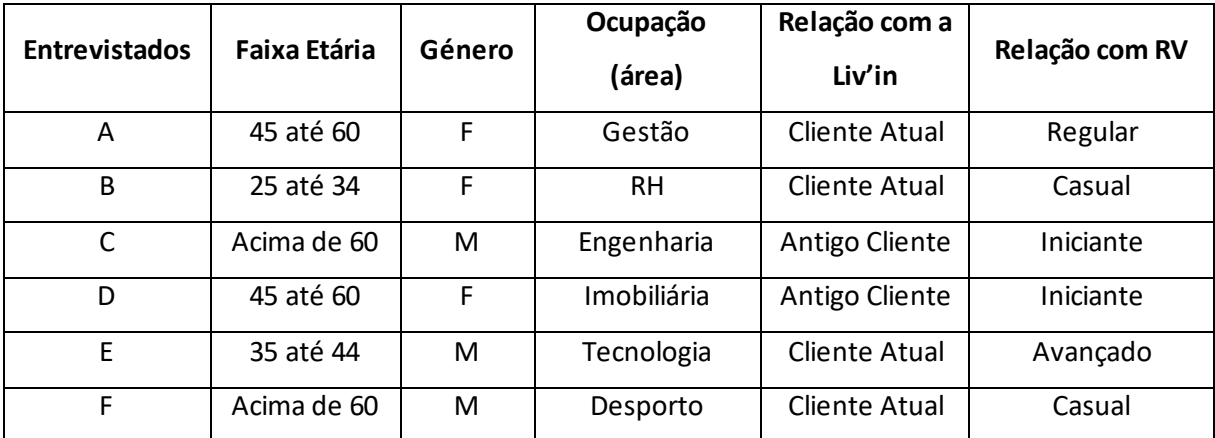

#### <span id="page-37-0"></span>*Tabela 2 Detalhes dos Entrevistados*

# **Capítulo 5 - O Caso De Estudo Da Liv'in**

A Liv'in é uma marca associada a uma empresa de arquitetura e design de interiores. Como tal, a empresa procura manter-se atualizada não só nos produtos, mas também nas tecnologias. O trabalho das empresas destas especialidades concentra-se no desenho de um projeto adaptado e feito à medida para cada cliente e na respetiva implementação.

O desenho do projeto é tão ou mais importante do que a própria implementação, com a constante necessidade de melhorar a comunicação com o cliente e de se destacar no mercado, pensa-se sobre como a implementação da Realidade Virtual seria recebida pelos clientes não apenas como forma de inovar na demonstração do projeto, mas também como uma estratégia de Oceano Azul.

#### **5.1. Diagrama do atual processo de trabalho**

Para compreender em que etapas a RV seria benéfica para a empresa, é feita uma análise da atual metodologia de trabalho. Esta metodologia pode ser observada na Figura 7 [Diagrama do](#page-39-0)  [Processo de Trabalho da Liv'in sem RV.](#page-39-0) A avaliação da atual metodologia de trabalho da Liv'in revela desafios significativos na quantificação do tempo necessário para cada fase do projeto de design de interiores, principalmente devido à natureza variável das interações com o cliente. Ao considerar apenas a relação entre a Liv'in e os seus clientes, identificámos que fatores como a disponibilidade da pessoa responsável pelo projeto, que pode estar envolvida noutros compromissos, bem como a disponibilidade do próprio cliente, que pode estar limitada por obrigações profissionais, viagens ao estrangeiro, entre outros motivos, introduzem um considerável grau de incerteza no tempo de cada ação do diagrama.

Além disso, a fase de orçamentação e a espera pela aprovação do cliente introduzem outra camada de variabilidade temporal, que pode oscilar entre um aceno rápido de dois minutos e um período prolongado de deliberação que se estende por anos. Esta imprevisibilidade, mesmo em circunstâncias ideais e sem contratempos, sugere que a introdução do tempo de ação pode ser irrealista.

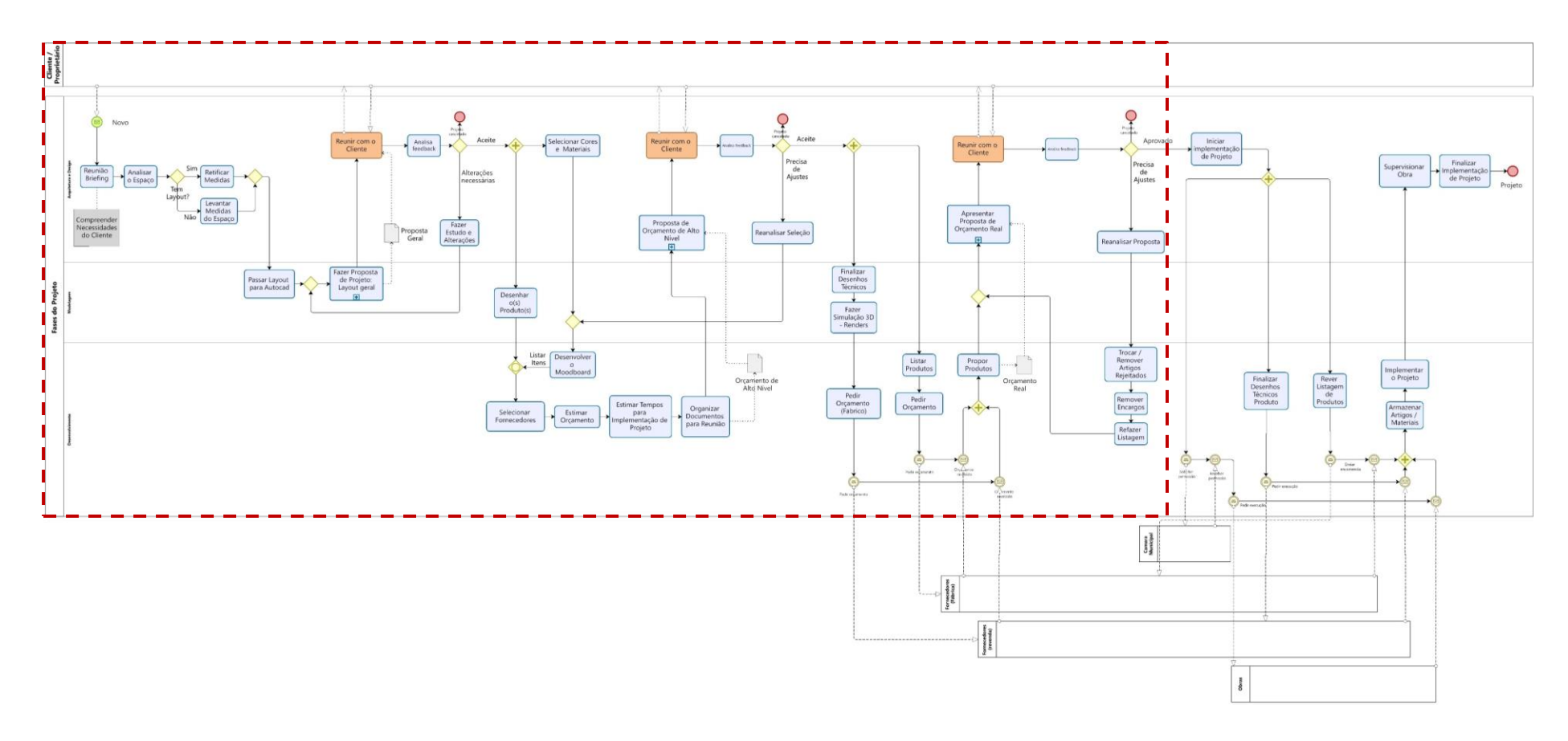

<span id="page-39-0"></span>*Figura 7 Diagrama do Processo de Trabalho da Liv'in sem RV*

#### **5.2. Problemática**

Tendo em conta a [Figura 7.](#page-39-0) verifica-se que a comunicação com o cliente/proprietário é constante, pretende-se que assim seja para que o cliente consiga tomar uma decisão e que esteja seguro do que quer quando prossegue com o projeto. Cada vez que o cliente mostra indecisão, ou que não consegue visualizar a ideia transmitida pelos renders, o projeto deve ser refeito e revisto as vezes que forem necessárias para alcançar as certezas que se pretendem, o que se traduz em tempo e custos adicionais para a empresa.

Para uma compreensão clara do processo de trabalho da Liv'in, veja-se a [Figura 8.](#page-40-0) Tendo sobretudo em conta os objetivos propostos, o processo pode ser dividido em seis etapas: (1) estudo do espaço, (2) Realização da planta em AutoCAD, tal como demonstra [a Figura 9,](#page-41-0) (3) Desenvolvimento do Projeto 3D e Renders[\(Figura 10](#page-41-1)[e Figura 11\)](#page-42-0), (4) Apresentação ao Cliente,(5) Proceder às alterações necessárias, para enfim proceder à (6) Implementação do projeto.

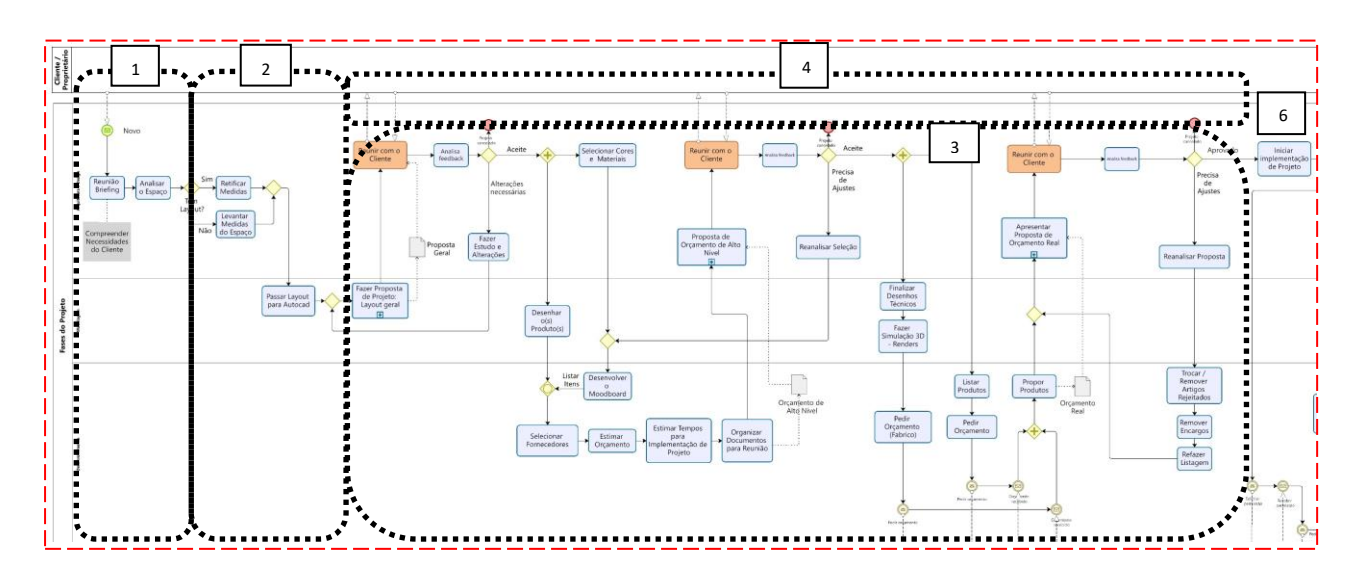

<span id="page-40-0"></span>*Figura 8 Zoom Fase Projetual do Diagrama*

As imagens seguintes são de autoria da Liv'in, mostram a parte técnico-visual de um projeto de demonstração (demo).

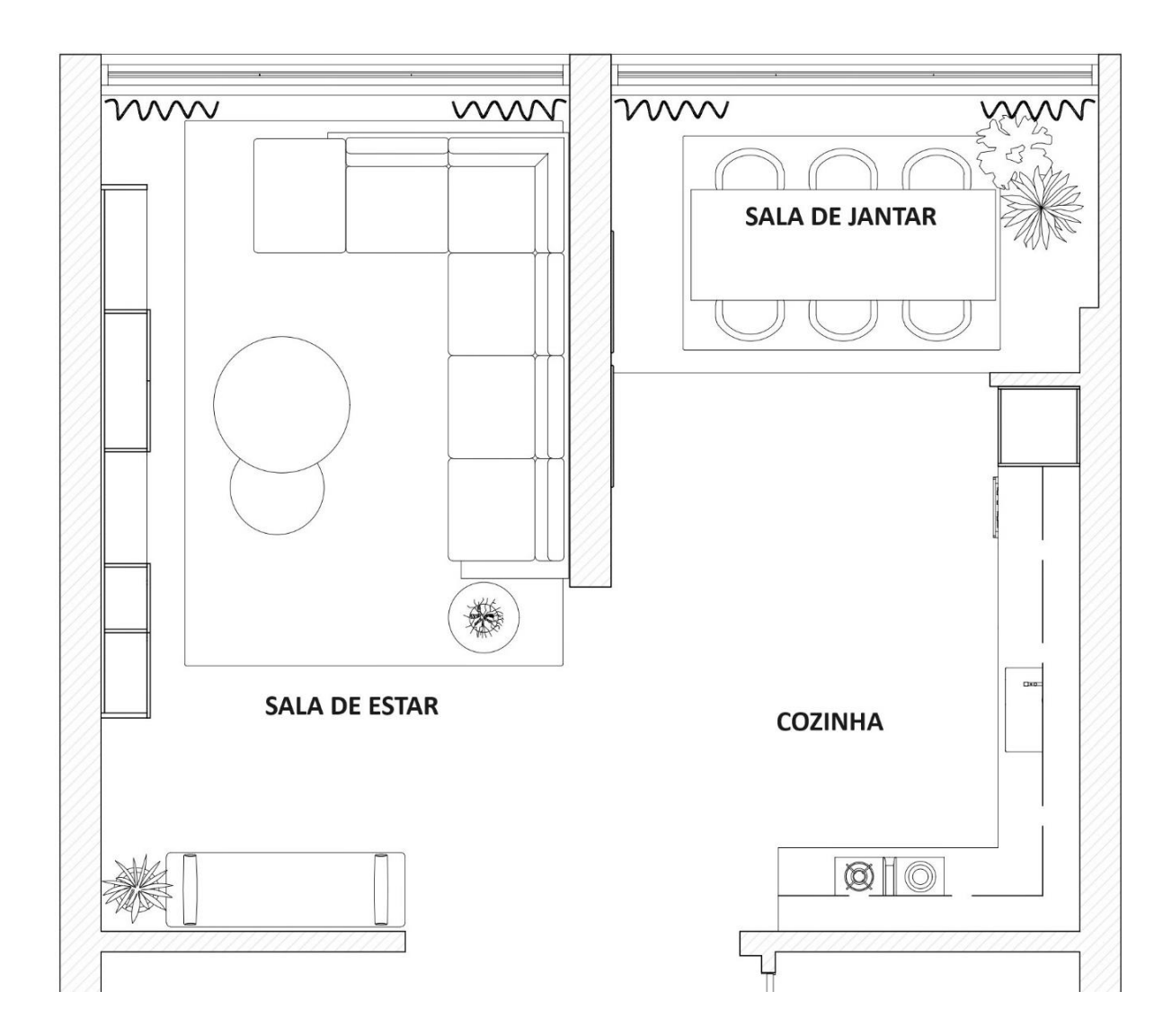

<span id="page-41-0"></span>*Figura 9 Planta AutoCAD do Projeto Demo*

<span id="page-41-1"></span>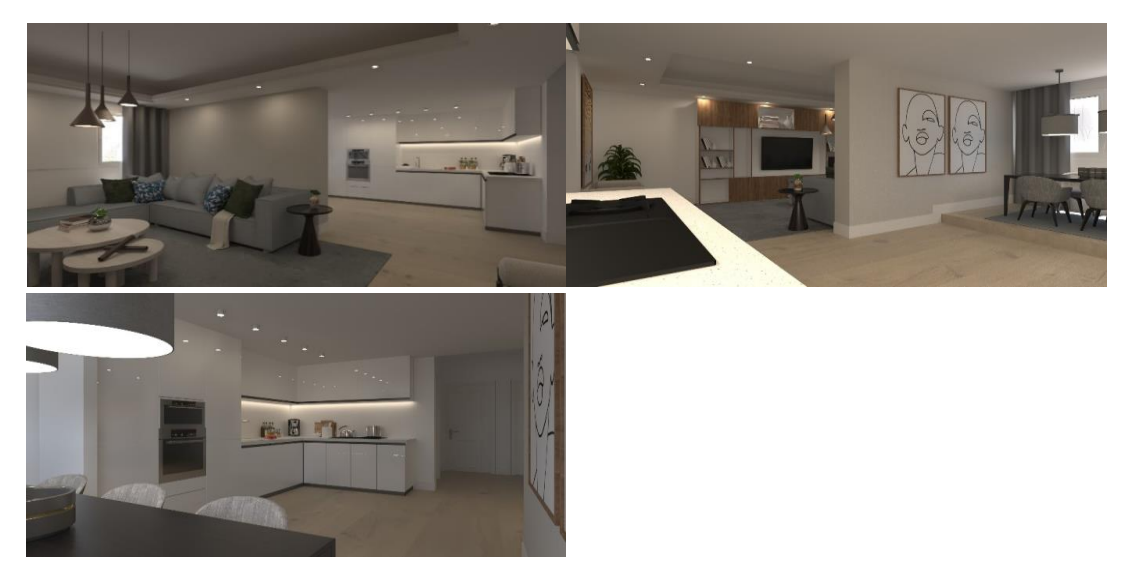

*Figura 10 Renderização 3D MAX do Projeto Demo*

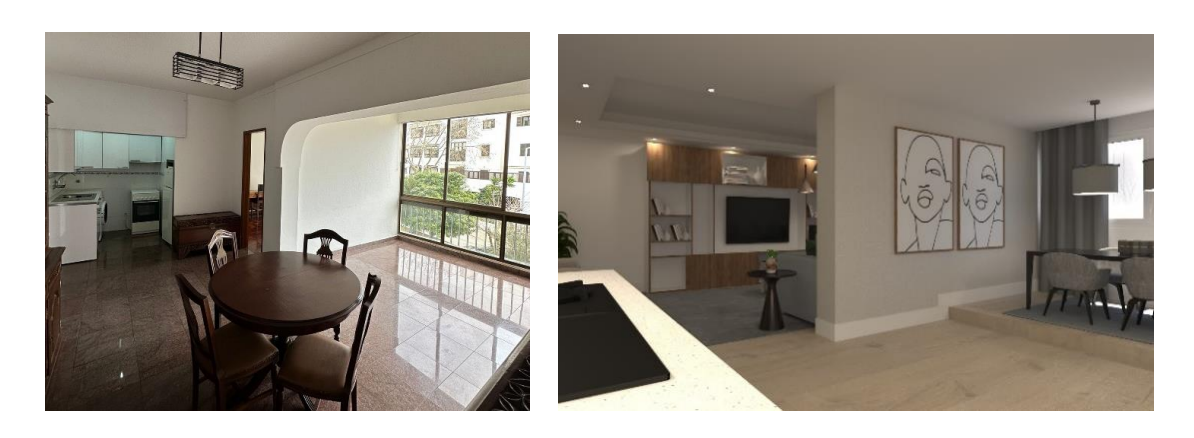

*Figura 11 Fotografia do Espaço Real em comparação com a Renderização 3D do Projeto Demo*

#### <span id="page-42-0"></span>**5.3. Case Study**

#### **5.3.1. Questionário I [\(Anexo 1](#page-56-0))**

Neste questionário, são colocadas algumas questões sobre a Realidade Virtual no Design de Interiores, particularmente na empresa Liv'in. Os resultados do questionário estão resumidos na [Tabela 3,](#page-43-0) que apresenta as principais tendências e perceções dos inquiridos.

A análise dos dados revela um interesse significativo na adoção da realidade virtual no design de interiores, uma vez que muitos participantes expressam curiosidade e entusiasmo pela tecnologia. Com base nestes resultados, reconhece-se a necessidade de explorar mais profundamente de que forma a RV pode ser integrada no design de interiores. Por conseguinte, decidiu-se avançar com a aplicação da RV num projeto demonstrativo, de seguida, aplica-se o segundo questionário, "Questionário II", que se centra na avaliação da experiência prática dos clientes com a RV, na sua compreensão do espaço e na utilidade da ferramenta. Este próximo passo permite compreender melhor as expectativas e necessidades dos clientes e, assim, adaptar as nossas soluções para melhor servir o mercado.

*Tabela 3 Análise Quantitativa da Amostra Analisada no Questionário II*

<span id="page-43-0"></span>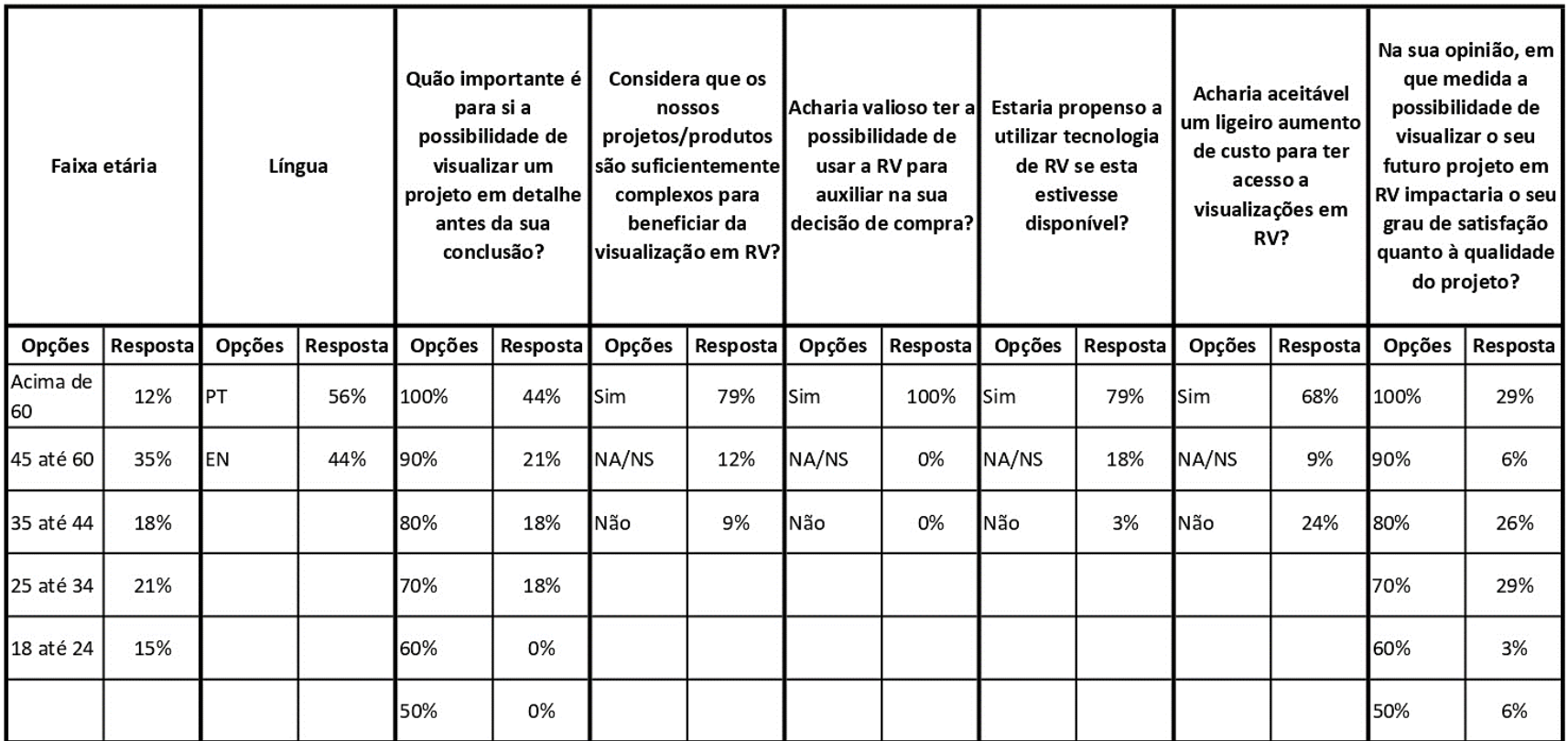

#### **5.3.2. Proposta de solução da problemática: Demonstração da RV**

A solução proposta é uma ferramenta de RV interativa, concebida para simular espaços com precisão para que os utilizadores visualizem e interajam com ambientes ainda não construídos. Esta ferramenta inclui funcionalidades avançadas, como a simulação de diferentes conjugações de acabamentos, cores e materiais que podem ser escolhidos em tempo real. A capacidade de visualizar espaços e alterar o design em tempo real reduz a necessidade de protótipos físicos, e consequentemente, o desperdício de materiais, tanto no projeto como na execução o que resulta na promoção de práticas de design mais sustentáveis [34]. A atividade de medição dos custos é sobretudo direcionada à fase de construção. "A RV pode permitir a inclusão do cliente no processo de medição dos custos e de conceção. Ao simular as escolhas de conceção do cliente em RV, o mapa de quantidades pode ser automaticamente atualizado, fornecendo informações mais precisas sobre o custo real do projeto."[35].

Ao ser utilizada para criar percursos virtuais, simular pontos de iluminação e visualizar mobiliário e produtos, um conjunto de funcionalidades que cria uma experiência envolvente e interativa, auxilia os clientes à visualização e interação com o espaço antes mesmo de este ser construído [34], [36]. Esta facilidade de compreensão e interação com o espaço propõe ainda o potencial de mitigação de deslocações constantes dos clientes ao espaço e, por consequência, à redução de emissões de CO2 [37].

Tendo em conta que ainda está a ser feito o estudo para compreender o eventual sucesso do investimento em RV, a Liv'in ainda escasseia recursos internos para a execução completa do projeto em discussão, pelo que se decidiu que seria mais proveitoso, e célere, externalizar o desenvolvimento das funcionalidades de RV para uma empresa especializada, a VRW [38].

São realizadas várias reuniões preliminares com a empresa parceira para garantir que o produto final está alinhado com os objetivos e expectativas da Liv'in, e simultaneamente, com o objeto do projeto em discussão. Nestas sessões, a Liv'in detalhameticulosamente os requisitos e especificações pretendidos, de forma a assegurar que os aspetos cruciais são compreendidos e incorporados no projeto. Por sua vez, a VRW temem conta estes requisitos e apresentauma proposta de solução, que é exaustivamente discutida e aperfeiçoada em sucessivas reuniões de afinação.

A sequência de trabalho da proposta de solução tem início coma equipa da Liv'in a executar3 das 6 etapas previamente mencionadas [(1) estudo do espaço, (2) Realização da planta em AutoCAD, (3) Desenvolvimento do Projeto 3D e Renders].

O modelo 3D detalhado da casa, realizado através do 3D Max é o elemento base do ambiente virtual. Quando finalizado, o modelo 3D (ficheiro .MAX) é partilhado com a VRW e as etapas podem ser analisadas na Tabela 4 [Etapas de conversão em RV, de acordo com a VRW](#page-45-0).

Quanto ao equipamento utilizado, primeiro foram utilizados os óculos Oculus VR, mas estes foram substituídos pelo modelo par da Meta, os Meta Quest 3, por preferência da equipa Liv'in.

<span id="page-45-0"></span>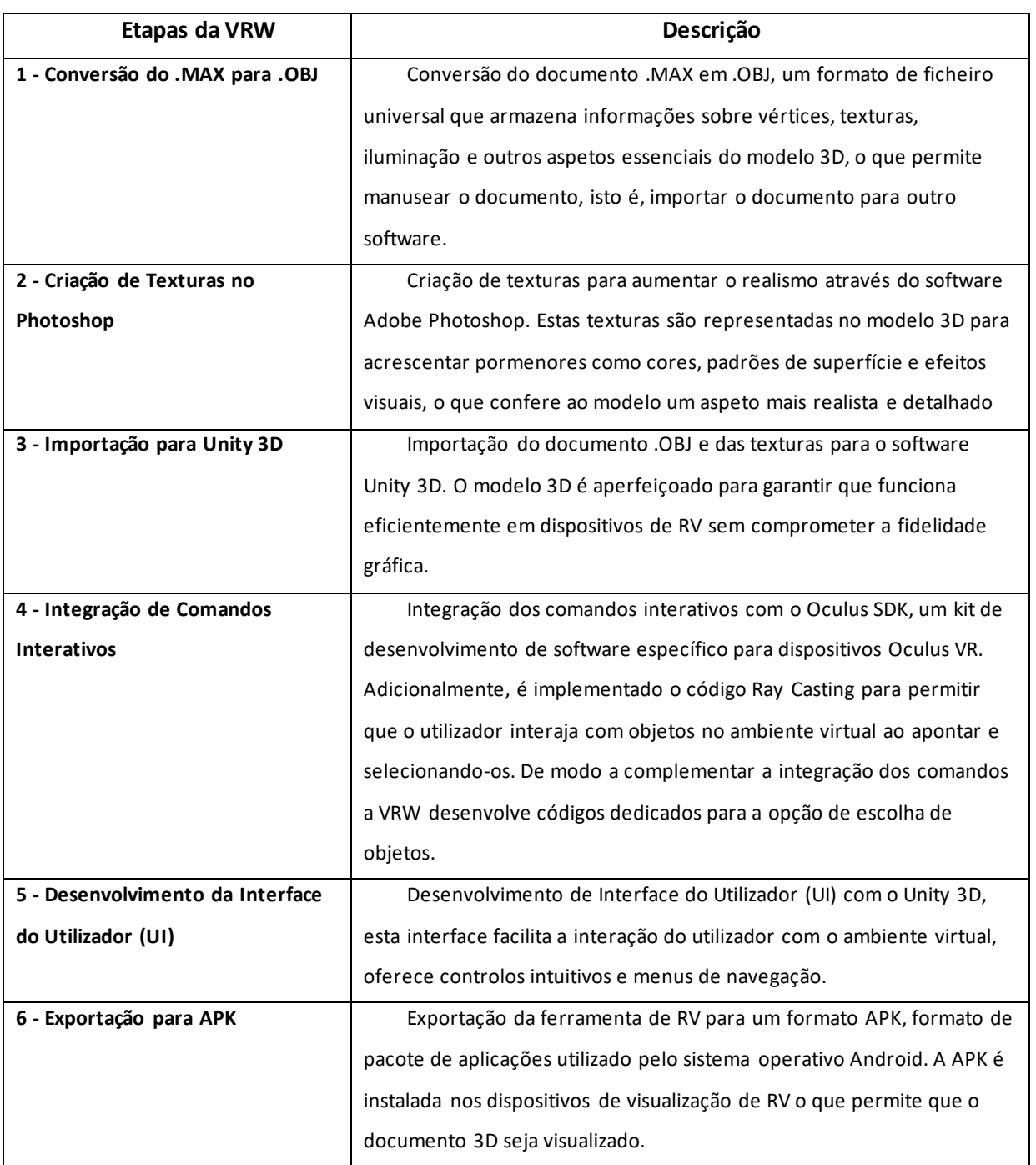

Tabela 4 Etapas de conversão em RV, de acordo com a VRW

Por razões de confidencialidade contratual com a empresa externa, pormenores específicos como códigos utilizados no desenvolvimento não são divulgados. As descrições fornecidas na [Tabela 4](#page-45-0) refletem apenas um esquema explicativo das etapas envolvidas no processo, sem revelar informações técnicas sensíveis ou proprietárias.

Após a fase de desenvolvimento, a solução é submetida a uma série de testes de utilização. Estes testes de controlo de qualidade têm como objetivo recolher feedback para efetuar os ajustes finais, e assim garantir que a ferramenta vai ao encontro das necessidades dos clientes da Liv'in e oferece uma experiência imersiva e satisfatória. Em sequência, o protótipo aprimorado será exposto a uma fase de testes com um grupo selecionado de clientes. A análise do desempenho e da recetividade do protótipo nesse contexto real será meticulosamente realizada com base nas respostas ao Questionário II(Anexo 2[, Tabela 5](#page-48-0) [e Tabela 6\)](#page-50-0).

No âmbito do projeto em estudo, é feita uma procura por empresas portuguesas que já trabalhem com RV e que possam transformar os projetos da Liv'in em projetos de RV. Os objetivos do protótipo em RV são: 1. que os clientes visualizem o espaço; 2. Que os clientes sintam imersos no espaço; 3. Que o cliente possa participar ativamente no design do seu espaço, ao escolher as cores e/ou os revestimentos da sua preferência; e 4. Que a visualização proporcione ao cliente uma imersão tal que este sinta que não precisa de entrar fisicamente no espaço.

De modo a conceber o protótipo da proposta de produto final, a empresa VRW utilizou um conjunto de softwares para transformar projetos AutoCad em RV. O trabalho foi desenvolvido no Unity, uma plataforma que pode ser utilizada tanto para a criação de jogos, como de simulações interativas de realidade virtual. Para a modelação tridimensional, foi utilizado o Blender, complementado pelo 3DSMax da Autodesk, ambos com recursos avançados de modelação, animação e renderização.

As imagens foram retificadas e melhoradas com o Adobe Photoshop, de modo a aperfeiçoar texturas e o visual dos modelos 3D. Além disso, o aspeto sonoro do projeto foi enriquecido com o After Effects da Adobe, que permitiu a criação e edição de som a 360º, vital para uma imersão completa na experiência de realidade virtual.

#### **5.3.3. Questionário II (Anexo 2)**

O Questionário II é feito presencialmente, começa com o entrevistado a ver as imagens 3D que estão na [Figura 10](#page-41-1) e a planta do espaço Demo[, Figura 9.](#page-41-0) De seguida, recebe os óculos de RV Meta Quest 2 com o projeto, nesta visualização tem a possibilidade observar o espaço, de trocar cores e revestimentos de alguns artigos, tal como está na [Figura 12,](#page-47-0) ou como pode ser visto através d[a Figura](#page-47-1)  [13,](#page-47-1) em vídeo. Por fim, é feita a entrevista "Questionário II".

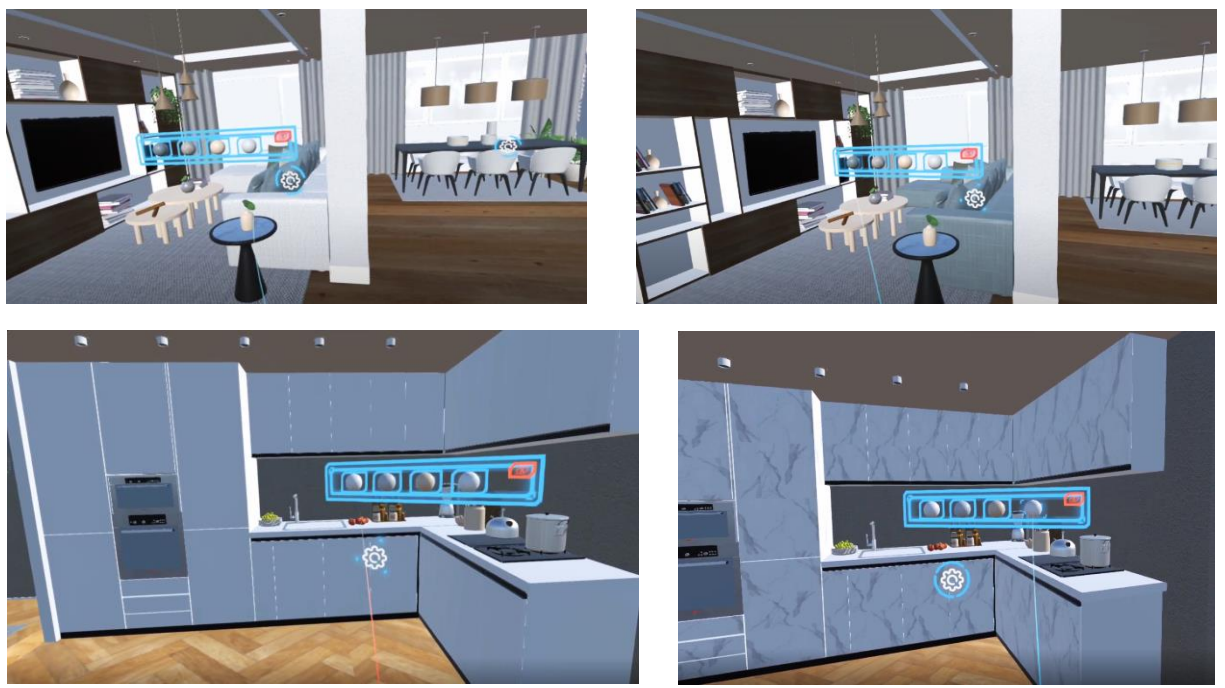

*Figura 12 Produto Demo em VR (Autoria: VRW)*

<span id="page-47-0"></span>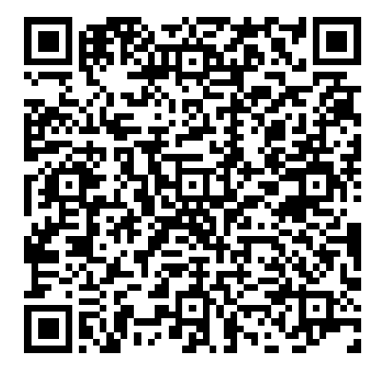

<span id="page-47-1"></span>*Figura 13 Código QR para visualização do produto final em RV*

*Tabela 5 Análise Quantitativa da Amostra Analisada no Questionário II*

<span id="page-48-0"></span>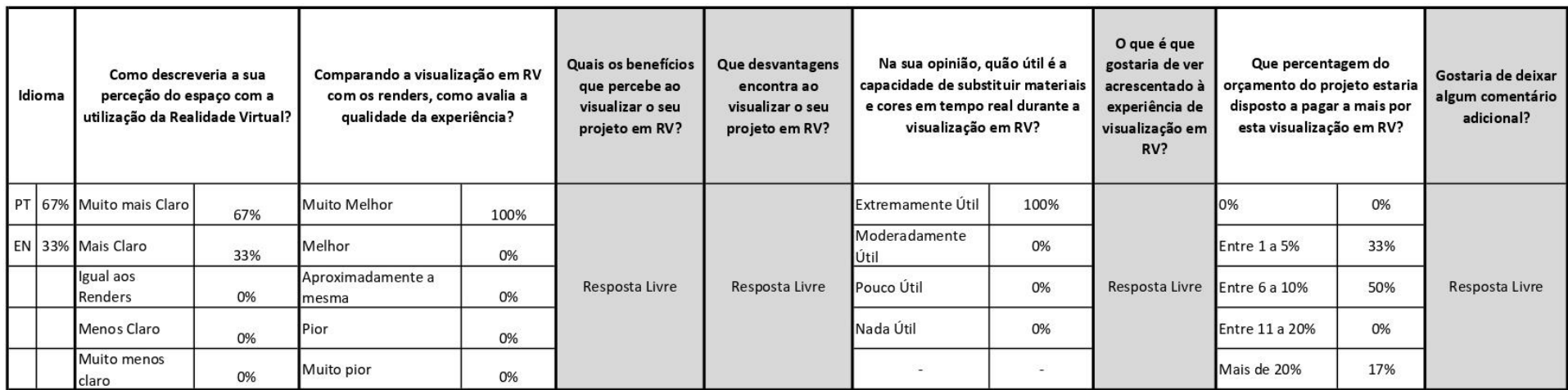

#### **5.4. Análise geral**

#### **5.4.1. Questionário I – "Avaliação da Implementação da Realidade Virtual na Empresa Liv'in"**

Além dos dados demográficos mencionados, o grupo entrevistado mostrou valorizar bastante a capacidade de visualizar os projetos em pormenor antes da sua conclusão, com 44% a destacar este aspeto como "extremamente importante", a necessidade de previsibilidade e transparência na conceção do projeto torna-se relevante. A maioria (79%) acredita que a complexidade dos projetos justifica a utilização da RV, pelo que a ferramenta que pode enriquecer a compreensão dos serviços.

A RV é considerada por unanimidade como uma ferramenta eficaz para ajudar nas decisões de compra, o que indica um forte interesse na sua adoção como ferramenta de vendas. Com 79% dos inquiridos dispostos a utilizar a RV, se disponível, e 68% a considerar aceitável um custo adicional para aceder a visualizações em RV, existe uma clara tendência para a aceitação e apreciação da tecnologia. Além disso, a maioria das respostas indica que a RV pode aumentar significativamente a satisfação do cliente, com a maioria a classificar o seu impacto entre 7 e 10 na escala de satisfação. Estes dados sugerem que a RV não só tem o potencial de transformar a experiência de design de interiores, como também de aumentar a satisfação e a confiança do cliente, pois oferece uma visão mais imersiva e detalhada dos projetos propostos.

#### **5.4.2. Questionário II – "Após Implementação de RV"**

Na sequência da implementação da RV, o segundo questionário fornece uma visão detalhada sobre a eficácia e o valor percebido desta tecnologia no design de interiores, estes dados. Partindo da análise da [Tabela 4,](#page-45-0) são feitas as seguintes observações:

A maioria dos participantes relata uma perceção significativamente mais clara do espaço, o que realça a capacidade da RV para transmitir uma sensação realista e detalhada do espaço e do projeto. A visualização em RV é unanimemente preferida em relação aos renders, seja pela visualização imersiva e interativa, ou pela inovação.

A utilidade da RV em projetos complexos é reconhecida por 79% dos participantes, enquanto a capacidade de alterar materiais e cores em tempo real é valorizada por todos, estas qualidades manifestamque os clientes tendem a apreciar a capacidade de personalização e dos seus projetos. A predisposição dos participantes para investir um valor adicional é variável, 50% estão dispostos a pagar até 10% a mais, e 17% a considerar um investimento superior a 20%, há uma perceção positiva do valor acrescentado da RV, apesar desse valor ainda não poder ser tabelado.

As perguntas de resposta aberta foram analisadas e sintetizadas à parte da análise quantitativa, conforme observado na [Tabela 6](#page-50-0).

#### <span id="page-50-0"></span>*Tabela 6 Análise Qualitativa das Respostas ao Questionário II*

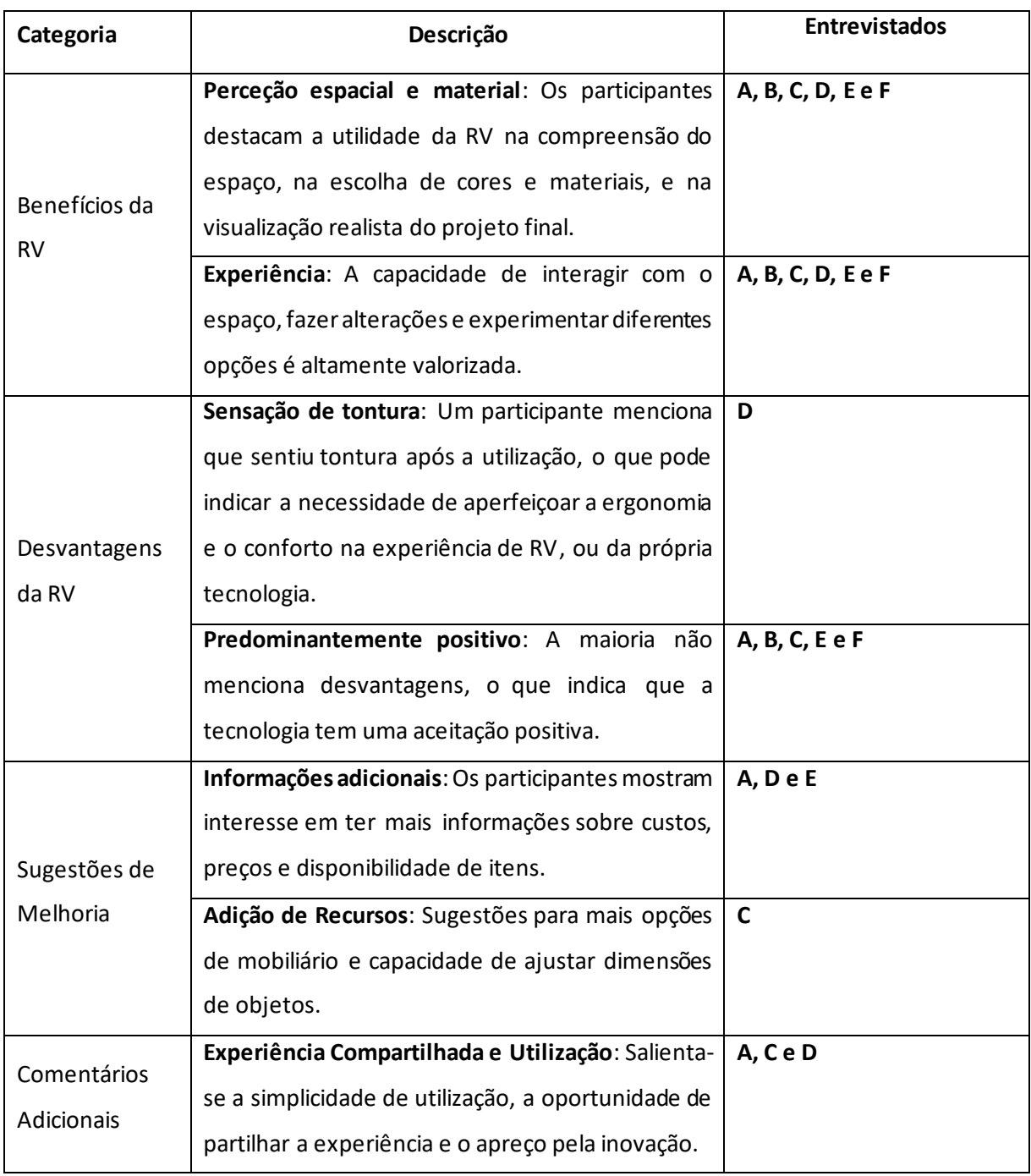

## **Capítulo 6 - Conclusões**

A investigação conduzida pela Liv'in sobre a aplicação da Realidade Virtual no design de interiores revela resultados promissores e indicativos de um mercado emergente e convidativo. Desde o objetivo inicial de explorar as possibilidades que as tecnologias imersivas oferecem no âmbito do design de interiores até à metodologia adotada, que incorpora dois questionários detalhados, a investigação serve para compreender Como a Realidade Virtual pode transformar o design de interiores, ao melhorar a visualização para os clientes e criar oportunidades de "oceano azul"?

Os resultados do primeiro questionário destacam uma clara disposição dos clientes para adotar a RV, nomeadamente, a expectativa positiva quanto às capacidades da tecnologia: melhorar a visualização e compreensão dos projetos, influenciar a decisão de compra e aumentar a satisfação geral com o serviço prestado. A disposição para investir um custo adicional nesta tecnologia indica um potencial mercado lucrativo, apesar de algumas ressalvas quanto ao preço em concreto, o resultado cria uma motivação adicional que não estava prevista inicialmente.

O segundo questionário reforçou as considerações do primeiro, pois revela uma aceitação notável e a apreciação da RV como uma ferramenta transformadora na visualização de projetos de design de interiores. As sugestões de melhoria recolhidas no questionário e os poucos pontos negativos identificados abrem caminho para o aperfeiçoamento da tecnologia de visualização de RV e para algumas adaptações nos serviços oferecidos pela Liv'in, ou poroutras empresas de Design de Interiores que pretendam seguir o mesmo caminho.

As principais contribuições desta investigação outros estudos académicos incluem a identificação de faixas etárias interessadas na RV, que não se limitam a um público jovem, e, o reconhecimento de que a personalização e a visualização detalhada são aspetos altamente valorizados pelos clientes. Quanto à indústria, os resultados indiciam uma oportunidade de 'oceano azul', especialmente em Portugal, onde não foram encontradas evidencias da utilização da tecnologia por empresas no sector.

No entanto, a investigação não está isenta de limitações, primeiramente devido à falta de recursos para implementar soluções de RV de forma independente na Liv'in, que implica a necessidade de colaborar com outras empresas, numa base de projeto a projeto, o que se reflete em alguma desinformação sobre o modo como esta etapa é feita; em segundo lugar, a amostra dos inquéritos é relativamente pequena e canalizada, pelo que pode não refletir uma grande diversidade do potencial mercado consumidor.

Numa perspetiva futura, seria vantajoso implementar o conceito e verificar a sua viabilidade com uma amostra maior, para avaliar se o custo do desenvolvimento e fornecimento da solução de RV e dos óculos aos clientes seria compensado pelo preço que estes estariam dispostos a pagar. Uma análise de sensibilidade ou uma árvore de decisão poderiam fornecer informações valiosas sobre o retorno esperado do investimento e a viabilidade comercial da oferta. Adicionalmente, através da ligação com outras empresas do sector para partilhar aprendizagens e explorar possíveis parcerias, a adoção e melhoria desta tecnologia inovadora no design de interiores poderia ser mais célere.

Em suma, a investigação realizada abre portas a um futuro em que a Realidade Virtual pode tornar-se uma ferramenta padrão e valorizada no design de interiores, oferecendo experiências imersivas e personalizadas que beneficiam tanto os clientes como os designers.

# **Referências Bibliográficas**

- [1] M. Prensky, «Digital Natives, Digital Immigrants Part 1», 2001, [Em linha]. Disponível em: https://www.marcprensky.com/writing/Prensky%20- %20Digital%20Natives,%20Digital%20Immigrants%20-%20Part1.pdf
- [2] K. C. Williams, «Marketing to the Generations».
- [3] L. Mendonça, «Nativos Digitais em Portugal», 2013.
- [4] D. Tapscott, «Grown Up Digital : How the Net Generation Is Changing Your World».
- [5] A. E. Toffler, *The Third Wave*, 1st ed. em The Rise of the Prosumer. New York: W. Morrow, 1980. Acedido: 2 de agosto de 2023. [Em linha]. Disponível em:
- https://ia801301.us.archive.org/26/items/TheThirdWave-Toffler/The-Third-Wave Toffler.pdf [6] J. M. Hiler, «The Communication of Design to Non-Experts: An Investigation Into Effective

Methods of Communicating Design Through Drawing Styles».

- [7] C. Li e G. Xie, «The Application of Virtual Reality Technology in Interior Design Education: A Case Study Exploring Learner Acceptance», em *2022 2nd International Conference on Consumer Electronics and Computer Engineering (ICCECE)*, Guangzhou, China: IEEE, jan. 2022, pp. 680–684. doi: 10.1109/ICCECE54139.2022.9712831.
- [8] N. Cross, «Design Research: A Disciplined Conversation.», *Des. Issues*, vol. 15, n.º 2, p. 5, 1999.
- [9] M. Izani, S. Aalkhalidi, A. Razak, e S. Ibrahim, «Economical VR/AR method for Interior Design Programme», em *2022 Advances in Science and Engineering Technology International Conferences (ASET)*, fev. 2022, pp. 1–5. doi: 10.1109/ASET53988.2022.9734970.
- [10] C. Wen, «Interior Design and Decoration Style Based on 3D Computer Software and Virtual Reality Technology», em *2023 International Conference on Applied Intelligence and Sustainable Computing (ICAISC)*, jun. 2023, pp. 1–6. doi: 10.1109/ICAISC58445.2023.10199464.
- [11] W. R. Sherman e A. B. Craig, Eds., *Understanding Virtual Reality: Interface, Application, and Design (The Morgan Kaufmann Series in Computer Graphics), Chapter 1 - Introduction to Virtual*  Reality, 2.<sup>a</sup> ed. Boston: Morgan Kaufmann, 2018. doi: 10.1016/B978-0-12-800965-9.01001-1.
- [12] P. Milgram, H. Takemura, A. Utsumi, e F. Kishino, *Augmented reality: a class of displays on the reality-virtuality continuum*, vol. SPIE Vol. 2351, Telemanipulator and Telepresence Technologies. 1994.
- [13] A. P. de Souza Filho, «RI UFPE: Experienciar o virtual: tecnologias de Realidade Estendida e suas aplicações na Visualização Arquitetônica». Acedido: 22 de março de 2023. [Em linha]. Disponível em: https://repositorio.ufpe.br/handle/123456789/47610
- [14] P. A. Rauschnabel, R. Felix, C. Hinsch, H. Shahab, e F. Alt, «What is XR? Towards a Framework for Augmented and Virtual Reality», *Comput. Hum. Behav.*, vol. 133, p. 107289, ago. 2022, doi: 10.1016/j.chb.2022.107289.
- [15] S. M. LaValle, *Virtual Reality*. Cambrige University Press, 2020. Acedido: 28 de julho de 2023. [Em linha]. Disponível em: http://lavalle.pl/vr/
- [16] C. Flavián, S. Ibáñez-Sánchez, e C. Orús, «The impact of virtual, augmented and mixed reality technologies on the customer experience», *J. Bus. Res.*, vol. 100, pp. 547–560, jul. 2019, doi: 10.1016/j.jbusres.2018.10.050.
- [17] L. B. Xavier, «5 questões a ter em conta antes de entrar no metaverso», Meios & Publicidade. Acedido: 22 de maio de 2023. [Em linha]. Disponível em: https://www.meiosepublicidade.pt/2023/04/5-questoes-a-ter-em-conta-antes-de-entrar-nometaverso/
- [18] W. Chan Kim e R. Mauborgne, *Blue ocean strategy: how to create uncontested market space and make the competition irrelevant*. Boston, MA: Harvard Business Review Press, 2005.
- [19] C. M. Christensen, M. E. Raynor, e R. McDonald, «What Is Disruptive Innovation?», *Harvard Business Review*, 1 de dezembro de 2015. Acedido: 6 de dezembro de 2023. [Em linha]. Disponível em: https://hbr.org/2015/12/what-is-disruptive-innovation
- [20] E. Markopoulos e M. Luimula, «Immersive Safe Oceans Technology: Developing Virtual Onboard Training Episodes for Maritime Safety», *Future Internet*, vol. 12, n.º 5, Art. n.º 5, mai. 2020, doi: 10.3390/fi12050080.
- [21] S. N. Hesse-Biber e R. Burke Johnson, *The Oxford Handbook of Multimethod and Mixed Methods Research Inquiry*. New York, NY: Oxford University Press, 2015.
- [22] S. L. Ramer, «Site-ation pearl growing: methods and librarianship history and theory», *J. Med. Libr. Assoc.*, vol. 93, n.º 3, pp. 397-400, jul. 2005.
- [23] G. Castro Correia, «Arquitetura e Realidade Virtual», p. 200.
- [24] *COMO FAZER IMAGEM 360 PARA ÓCULOS VR*, (8 de março de 2018). Acedido: 10 de novembro de 2023. [Em linha Vídeo]. Disponível em: https://www.youtube.com/watch?v=xmkSheXeE6k
- [25] M. | MeuPasseioVirtual, «Tour 360: conheça 5 recursos do MeuPasseioVirtual I Blog do MeuPasseioVirtual», Blog do MeuPasseioVirtual. Acedido: 10 de novembro de 2023. [Em linha]. Disponível em: https://blog.meupasseiovirtual.com/2022/11/15/tour-360/
- [26] G. Mileva, «Top 15 VR Marketing Examples for 2024», Influencer Marketing Hub. Acedido: 6 de dezembro de 2023. [Em linha]. Disponível em: https://influencermarketinghub.com/vrmarketing-examples/
- [27] «3D Virtual Tours», Matterport. Acedido: 6 de dezembro de 2023. [Em linha]. Disponível em: https://matterport.com/industries/real-estate/virtual-tours
- [28] «What is 3D mesh? | Definition from TechTarget», WhatIs. Acedido: 26 de dezembro de 2023. [Em linha]. Disponível em: https://www.techtarget.com/whatis/definition/3D-mesh
- [29] «Plantas de Casas | Projeto de Casa em 3D Planner 5D». Acedido: 6 de dezembro de 2023. [Em linha]. Disponível em: https://planner5d.com/pt
- [30] Z. Zainal, «Case Study As a Research Method», *J. Kemanus.*, vol. 5, n. ° 1, Art. n. ° 1, 2007, Acedido: 30 de janeiro de 2024. [Em linha]. Disponível em: https://jurnalkemanusiaan.utm.my/index.php/kemanusiaan/article/view/165
- [31] R. K. Yin, «Pesquisa Estudo de Caso Desenho e Métodos». Bookman, 1994. Acedido: 14 de fevereiro de 2024. [Em linha]. Disponível em: http://maratavarespsictics.pbworks.com/w/file/fetch/74440967/3-YINdesenho%20e%20metodo\_Pesquisa%20Estudo%20de%20Caso.pdf
- [32] G. Thomas, «How to Do Your Case Study», SAGE Publications Ltd. Acedido: 14 de fevereiro de 2024. [Em linha]. Disponível em: https://uk.sagepub.com/en-gb/eur/how-to-do-your-casestudy/book270216
- [33] M. de A. Marconi e E. M. Lakatos, *Fundamentos de metodologia científica*, 5<sup>a</sup>. São Paulo: Editora Atlas S.A., 2003.
- [34] B. A. Suryawinata e Y. Mariana, «The Role of Virtual Reality in Green Building Design», *IOP Conf. Ser. Earth Environ. Sci., vol. 998, n.º 1, p. 012037, fev. 2022, doi: 10.1088/1755-*1315/998/1/012037.
- [35] B. Schiavi, V. Havard, K. Beddiar, e D. Baudry, «BIM data flow architecture with AR/VR technologies: Use cases in architecture, engineering and construction», *Autom. Constr.*, vol. 134, p. 104054, fev. 2022, doi: 10.1016/j.autcon.2021.104054.
- [36] M. W. Iftekhar e R. J. Prajapati, «Impact of Virtual Reality and Eco-Friendly Interior Design Tool on Carbon Emission», *J. Online Eng. Educ.*, vol. 14, n.º 1s, Art. n.º 1s, mai. 2023, doi: 10.52783/joee.v14i1s.84.
- [37] X. Chen, L. Gong, A. Berce, B. Johansson, e M. Despeisse, «Implications of Virtual Reality on Environmental Sustainability in Manufacturing Industry: A Case Study», *Procedia CIRP*, vol. 104, pp. 464–469, 2021, doi: 10.1016/j.procir.2021.11.078.
- [38] «VRW | Virtual Reality Criamos ações imersivas | 360°, VR e AR», VRW | Virtual reality. Acedido: 9 de fevereiro de 2024. [Em linha]. Disponível em: https://vrw.pt/

# **Anexos**

# <span id="page-56-0"></span>**Anexo 1 Questionário I – "Avaliação da Implementação da Realidade Virtual na Empresa Liv'in"**

- 1. Faixa etária (assinale uma)
	- a. 18 até 24
	- b. 25 até 34
	- c. 35 até 44
	- d. 45 até 60
	- e. Acima de 60
- 2. Idioma
	- a. Português
	- b. Inglês
- 3. Quão importante é para si a possibilidade de visualizar um projeto em detalhe antes da sua conclusão? Escala de 1 a 10 em que 1 representa "Pouco Importante" e 10 "Muito Importante"

R: \_\_\_\_\_\_\_\_\_\_\_\_\_\_

- 4. Considera que os nossos projetos/produtos são suficientemente complexos para beneficiar da visualização em Realidade Virtual?
	- a. Sim
	- b. Não
	- c. NA/NS
- 5. Acharia valioso ter a possibilidade de usar a Realidade Virtual para auxiliar na sua decisão de compra?
	- a. Sim
	- b. Não
	- c. NA/NS
- 6. Estaria propenso a utilizar tecnologia de Realidade Virtual se esta estivesse disponível?
	- a. Sim
	- b. Não
	- c. NA/NS
- 7. Acharia aceitável um ligeiro aumento de custo para ter acesso a visualizações em Realidade Virtual?
	- a. Sim
	- b. Não
	- c. NA/NS
- 8. Na sua opinião, em que medida a possibilidade de visualizar o seu futuro projeto em Realidade Virtual (RV) impactaria o seu grau de satisfação quanto à qualidade do projeto? Escala de 1 a 10 em que 1 representa "Nenhum Impacto" e 10 "Impacto Extremamente Positivo".

R: \_\_\_\_\_\_\_\_\_\_\_\_\_\_\_\_\_\_\_\_

# <span id="page-57-0"></span>**Anexo 2 Questionário II - "Demonstração de RV na Liv'in"**

- 1. Como descreveria a sua perceção do espaço com a utilização da Realidade Virtual?
	- a. Muito mais clara
	- b. Mais clara
	- c. Igual aos Renders
	- d. Menos clara
	- e. Muito menos clara
- 2. Comparando a visualização em RV com os renders, como avalia a qualidade da experiência?
	- a. Muito melhor
	- b. Melhor
	- c. Aproximadamente a mesma
	- d. Pior
	- e. Muito pior
- 3. Quais os benefícios que percebe ao visualizar o seu projeto em RV?

R:\_\_\_\_\_\_\_\_\_\_\_\_\_\_\_\_\_\_\_\_\_\_\_\_\_\_\_\_\_\_\_\_\_\_\_\_\_\_\_\_\_\_\_\_\_\_\_\_\_\_\_\_\_\_\_\_\_\_\_\_\_\_\_\_\_\_\_\_\_\_\_\_\_\_ \_\_\_\_\_\_\_\_\_\_\_\_\_\_\_\_\_\_\_\_\_\_\_\_\_\_\_\_\_\_\_\_\_\_\_\_\_\_\_\_\_\_\_\_\_\_\_\_\_\_\_\_\_\_\_\_\_\_\_\_\_\_\_\_\_\_\_\_\_\_\_\_\_\_\_\_ \_\_\_\_\_\_\_\_\_\_\_\_\_\_\_\_\_\_\_\_\_\_\_\_\_\_\_\_\_\_\_\_\_\_\_\_\_\_\_\_\_\_\_\_\_\_\_\_\_\_\_\_\_\_\_\_\_\_\_\_\_\_\_\_\_\_\_\_\_\_\_\_\_\_\_\_

\_\_\_\_\_\_\_\_\_\_\_\_\_\_\_\_\_\_\_\_\_\_\_\_\_\_\_\_\_\_\_\_\_\_\_\_\_\_\_\_\_\_\_\_\_\_\_\_\_\_\_\_\_\_\_\_\_\_\_\_\_\_\_\_\_\_\_\_\_\_\_\_\_\_\_\_ \_\_\_\_\_\_\_\_\_\_\_\_\_\_\_\_\_\_\_\_\_\_\_\_\_\_\_\_\_\_\_\_\_\_\_\_\_\_\_\_\_\_\_\_\_\_\_\_\_\_\_\_\_\_\_\_\_\_\_\_\_\_\_\_\_\_\_\_\_\_\_\_\_\_\_\_

- 4. Que desvantagens encontra ao visualizar o seu projeto em RV? R:\_\_\_\_\_\_\_\_\_\_\_\_\_\_\_\_\_\_\_\_\_\_\_\_\_\_\_\_\_\_\_\_\_\_\_\_\_\_\_\_\_\_\_\_\_\_\_\_\_\_\_\_\_\_\_\_\_\_\_\_\_\_\_\_\_\_\_\_\_\_\_\_\_\_
- 5. Na sua opinião, quão útil é a capacidade de substituir materiais e cores em tempo real durante a visualização em RV?
	- a. Extremamente útil
	- b. Muito útil
	- c. Moderadamente útil
	- d. Pouco útil
	- e. Nada útil
- 6. O que é que gostaria de ver acrescentado à experiência de visualização em RV?

R:\_\_\_\_\_\_\_\_\_\_\_\_\_\_\_\_\_\_\_\_\_\_\_\_\_\_\_\_\_\_\_\_\_\_\_\_\_\_\_\_\_\_\_\_\_\_\_\_\_\_\_\_\_\_\_\_\_\_\_\_\_\_\_\_\_\_\_\_\_\_\_\_\_\_

\_\_\_\_\_\_\_\_\_\_\_\_\_\_\_\_\_\_\_\_\_\_\_\_\_\_\_\_\_\_\_\_\_\_\_\_\_\_\_\_\_\_\_\_\_\_\_\_\_\_\_\_\_\_\_\_\_\_\_\_\_\_\_\_\_\_\_\_\_\_\_\_\_\_\_\_

7. Que percentagem do orçamento do projeto estaria disposto a pagar a mais por esta visualização em RV?

- a. 0%
- b. Entre 1% a 5%
- c. Entre 6% a 10%
- d. Entre 11% a 20%
- e. Mais de 20%
- 8. Gostaria de deixar algum comentário adicional?

R:\_\_\_\_\_\_\_\_\_\_\_\_\_\_\_\_\_\_\_\_\_\_\_\_\_\_\_\_\_\_\_\_\_\_\_\_\_\_\_\_\_\_\_\_\_\_\_\_\_\_\_\_\_\_\_\_\_\_\_\_\_\_\_\_\_\_\_\_\_\_\_\_\_\_